# **Correlation Power analysis Analysis of variance (ANOVA) Multiple hypothesis testing**

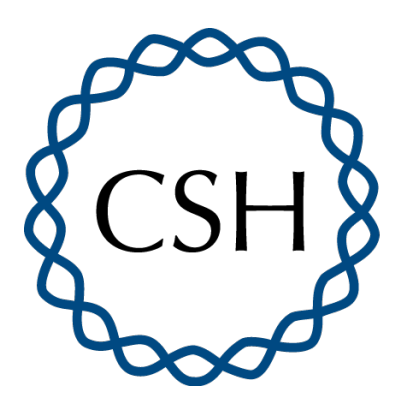

Biostatistics Course 2023 Lecture 4 Thursday, 27 July 2023 1:00pm - 3:00pm

# **Correlation**

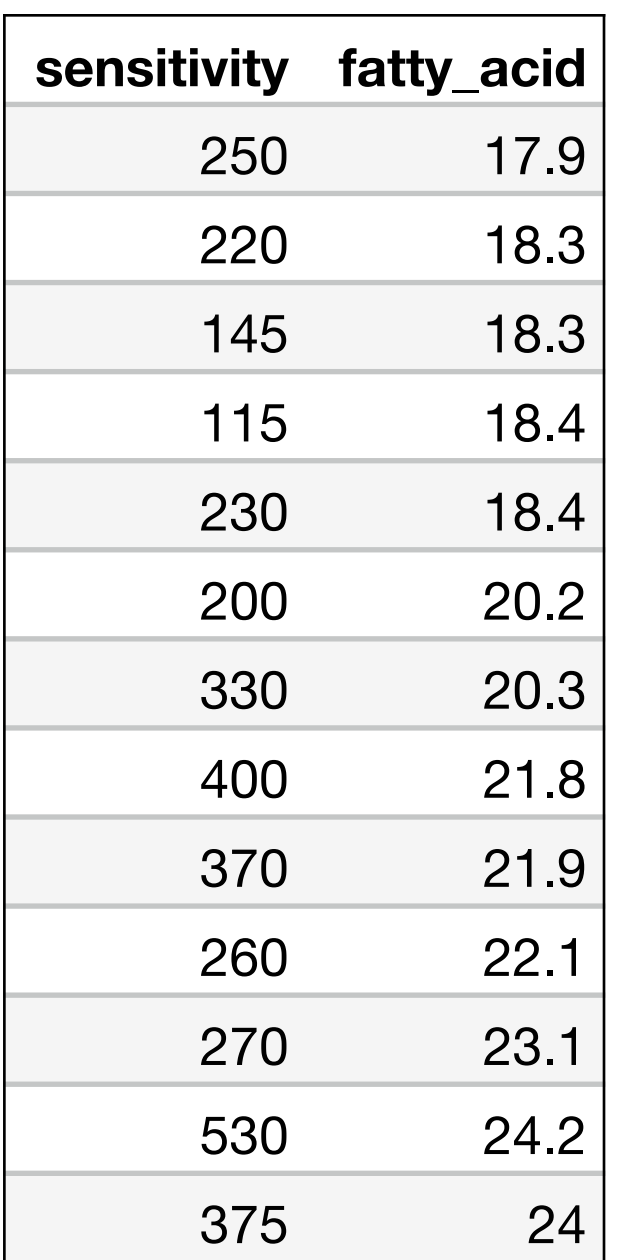

Borkman et al. (1993) wanted to understand why insulin sensitivity varies so much among individuals. They hypothesized that the lipid composition of the cell membranes of skeletal muscle affects the sensitivity of the muscle for insulin.

They determined the insulin sensitivity of  $N=13$ healthy men by infusing insulin at a standard rate (adjusting for size differences) and quantifying how much glucose they needed to infuse to maintain a constant a blood glucose level…

They also took a small muscle biopsy from each subject and measured its fatty acid composition. We'll focus on the fraction of of polyunsaturated fatty acids that have between 20 and 22 carbon atoms ("fatty\_acid").

#### **Correlation is used to describe relationships between real-numbered variables**

- a measure of relatedness of two variables, X and Y
- independent of measurement units
- ranges between -1 and 1

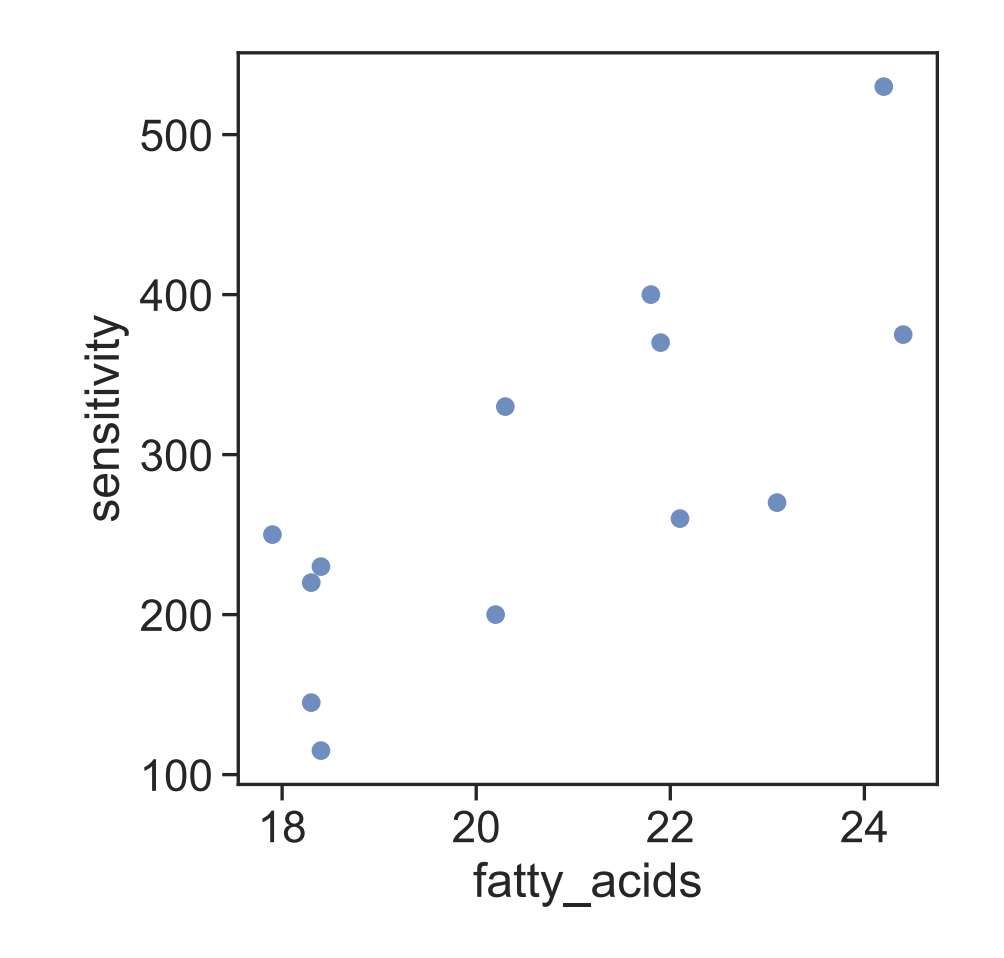

#### summary statistics

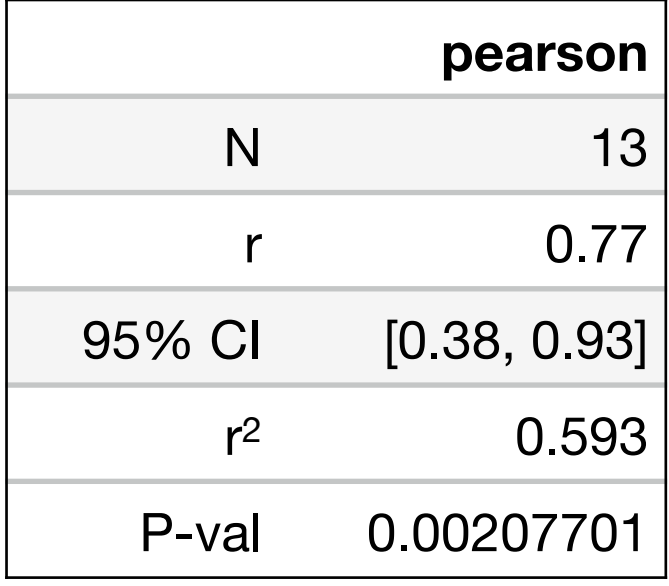

The formula for variance is

$$
\widehat{\text{var}}(x) = \sigma_x^2 = \frac{1}{N-1} \sum_i (x_i - \hat{\mu}_x)^2
$$

Covariance is estimated in a manner similar to variance

$$
\widehat{\text{cov}}(x, y) = \frac{1}{N - 1} \sum_{i} (x_i - \hat{\mu}_x)(y_i - \hat{\mu}_y)
$$

The corresponding "correlation coefficient" is

$$
r = \frac{\widehat{\text{cov}}(x, y)}{\widehat{\sigma}_x \ \widehat{\sigma}_y}
$$

[https://en.wikipedia.org/wiki/Pearson\\_correlation\\_coe](https://en.wikipedia.org/wiki/Pearson_correlation_coefficient)fficient

# **This is what the correlation coefficient looks like**

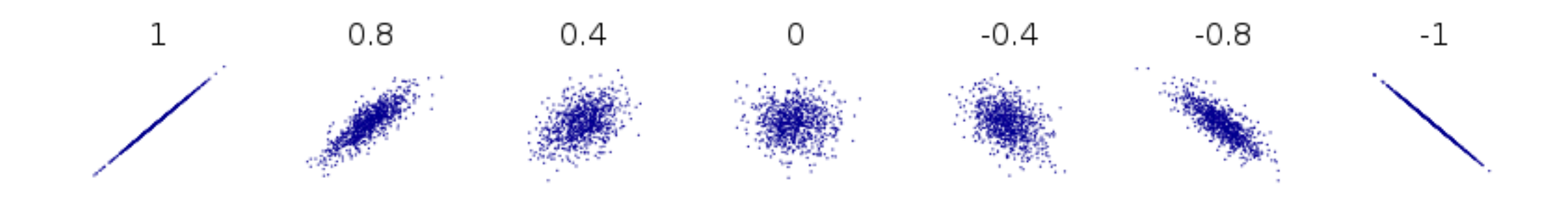

Pearson's  $r$  ranges from  $-1$  to 1.

 $r = 0$  implies independence or no relationship, i.e.  $p(x, y) = p(x) \cdot p(y)$ .

 $r = \pm 1$  when the two variables share a deterministic linear relationship.

r close to 1 implies nearly perfect positive dependence

close to -1 implies nearly perfect negative dependence *r*

Adding a constant to all  $x$  or all  $y$ , or a multiplicative rescaling of all  $x$  or all  $y$ , do not change r.

#### [https://en.wikipedia.org/wiki/Pearson\\_correlation\\_coe](https://en.wikipedia.org/wiki/Pearson_correlation_coefficient)fficient

#### **This is what the correlation coefficient looks like**

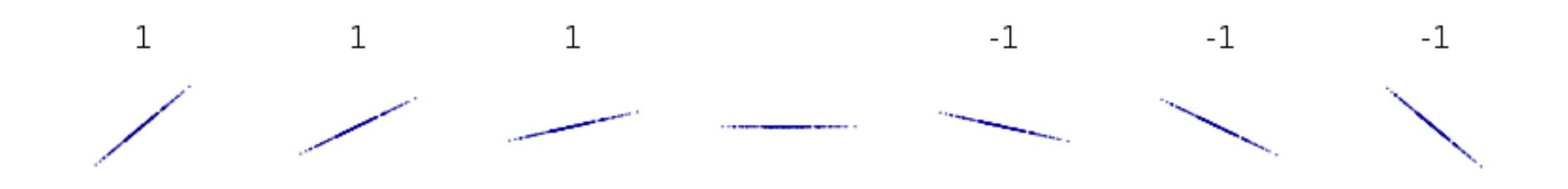

In the deterministic case,  $r$  is unaffected by the magnitude of the slope relating two variables, while the sign of  $r$  is equal to the sign of the slope.

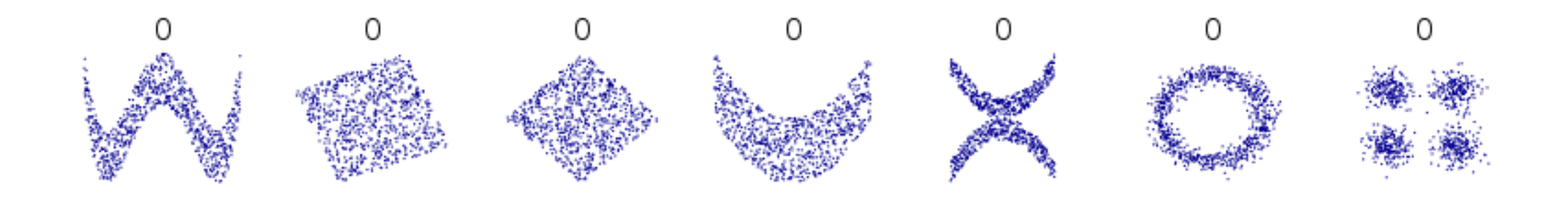

Sometimes  $r=0$  when two variables have a non-linear relationship. Note that the correlation coefficient only captures **linear relationships** between two variables.

# [https://en.wikipedia.org/wiki/Pearson\\_correlation\\_coe](https://en.wikipedia.org/wiki/Pearson_correlation_coefficient)fficient

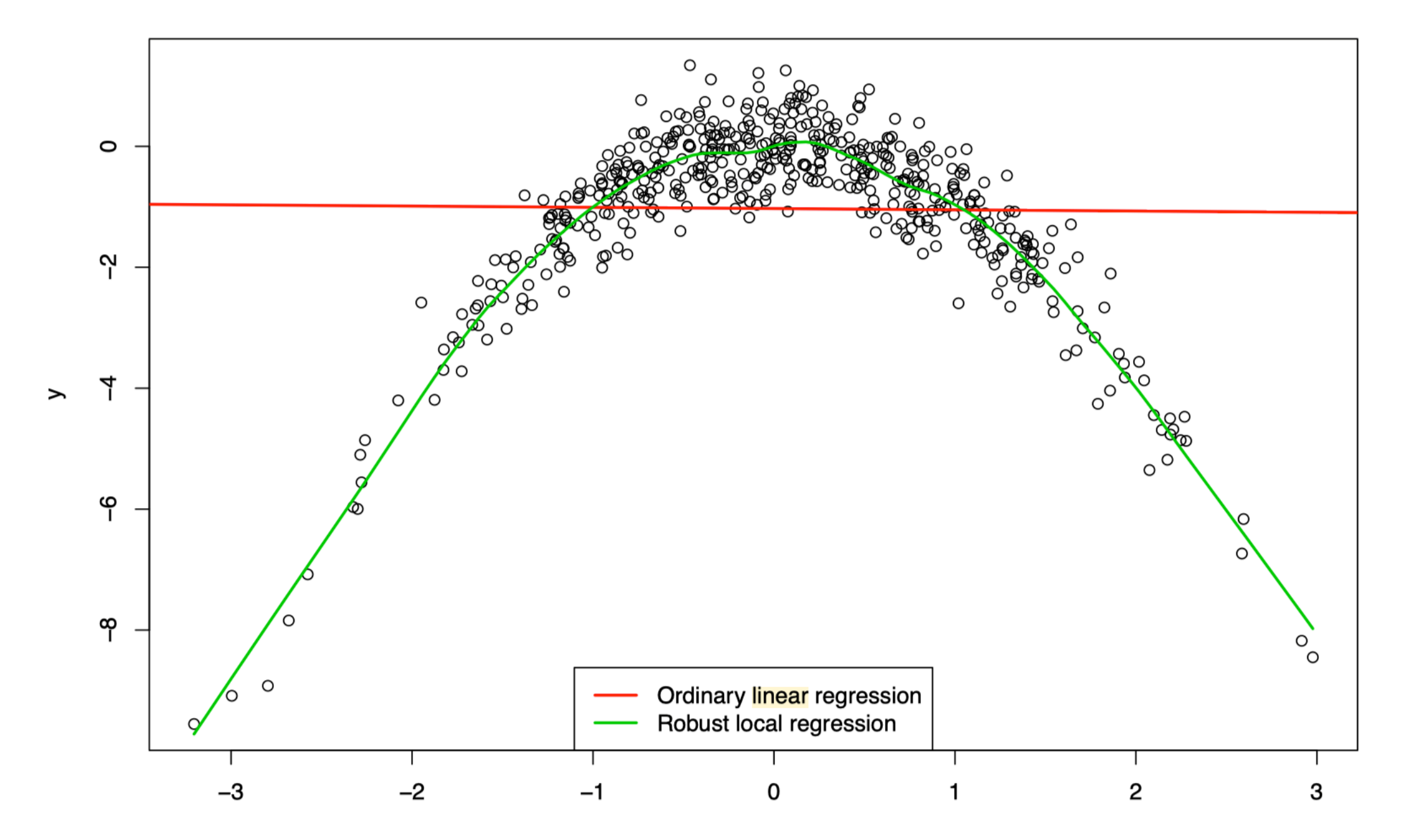

 $Cor[x,y] = -0.01$ 

The <u>coefficient of determination</u> is simply  $r^2$ , which is also often written as  $R^2_\pm$ 

 $r^2$  is always between 0 and 1 (inclusive)

Remember that  $r^2 \leq |r|$ , so beware of people reporting  $r$  instead of  $r^2$  to make a correlation seem stronger.

 $r^2$  is commonly interpreted as the <u>fraction of variance</u> in  $y$  explained by  $x$  (or the other way around).

Null hypothesis is "no correlation between the variables"

*H*<sub>0</sub> :  $\rho = 0$ 

Alternative hypothesis is "there is a relationship between the variables"

 $H_a: \rho \neq 0$  (two-sided), or  $H_a: \rho < 0$  (one-sided less, or)  $H_a$ :  $\rho > 0$  (one-sided greater)

Test statistic is t-statistic that has a  $t_{n-2}$  under the null hypothesis

$$
t = \frac{r\sqrt{n-2}}{\sqrt{1-r^2}}
$$

# Null hypothesis is "no correlation between the variables"

$$
H_0: \rho = 0
$$

Alternative hypothesis is "there is a relationship between the variables"

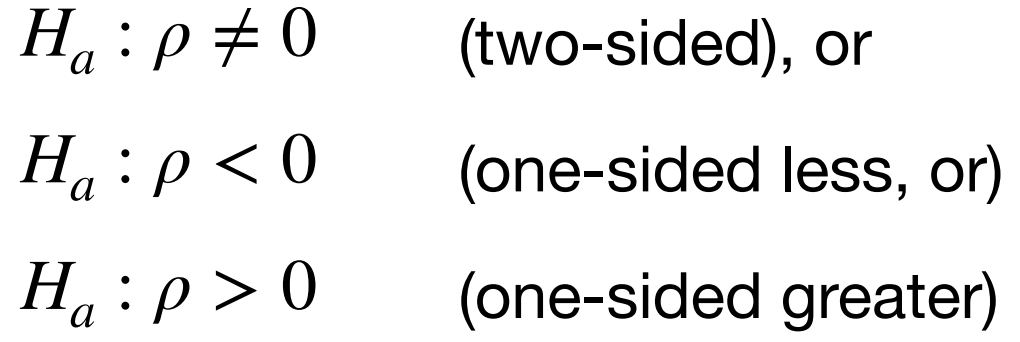

#### Lots of different-looking datasets will have the same value for  $r$ .

"Anscombe's quartet":  $r = 0.816$  for all 4 datasets

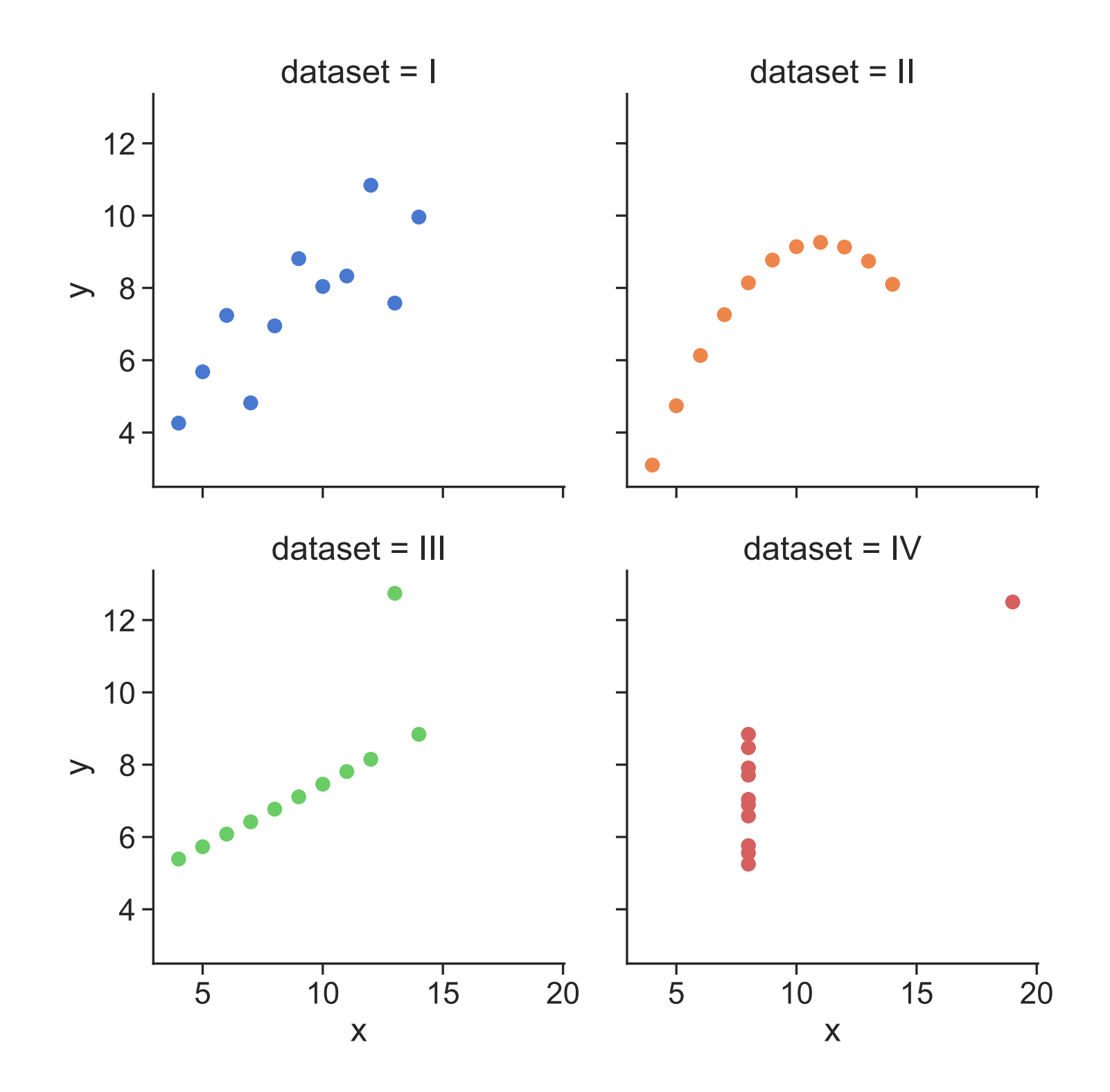

[Anscombe, F. J.](https://en.wikipedia.org/wiki/Frank_Anscombe) (1973). "Graphs in Statistical Analysis". [American Statistician](https://en.wikipedia.org/wiki/American_Statistician). 27 (1): 17–21.

Interpreting the correlation coefficient  $r$ , and especially the associated P-value, requires multiple assumptions:

- $\cdot$  Each data point  $(x, y)$  is independently sampled from a 2D Gaussian distribution.
- $\cdot$  In particular,  $x$  and  $y$  each follow a 1D Gaussian distribution
- $\cdot$  All covariation between  $x$  and  $y$  is **linear**, with perfect concordance disrupted only by Gaussian noise.

# **There are usually many explanations for why two variables might correlate**

Possible reasons for a correlation between lipid levels and insulin sensitivity:

- The lipid content of membranes affects insulin sensitivity
- The insulin sensitivity affects membrane lipid content
- Both insulin sensitivity and lipid content are under the control of some third factor, such as a hormone.
- Lipid content, insulin sensitivity, and other factors are all part of a complex molecular/biochemical/physiological network, perhaps with positive and/or negative feedback components. The correlation observed is just a peak at a much more complex set of interdependent relationships.
- Membrane lipid content and insulin sensitivity don't actually correlate at all; the result is just a coincidence.

Correlation is NOT causation!!!

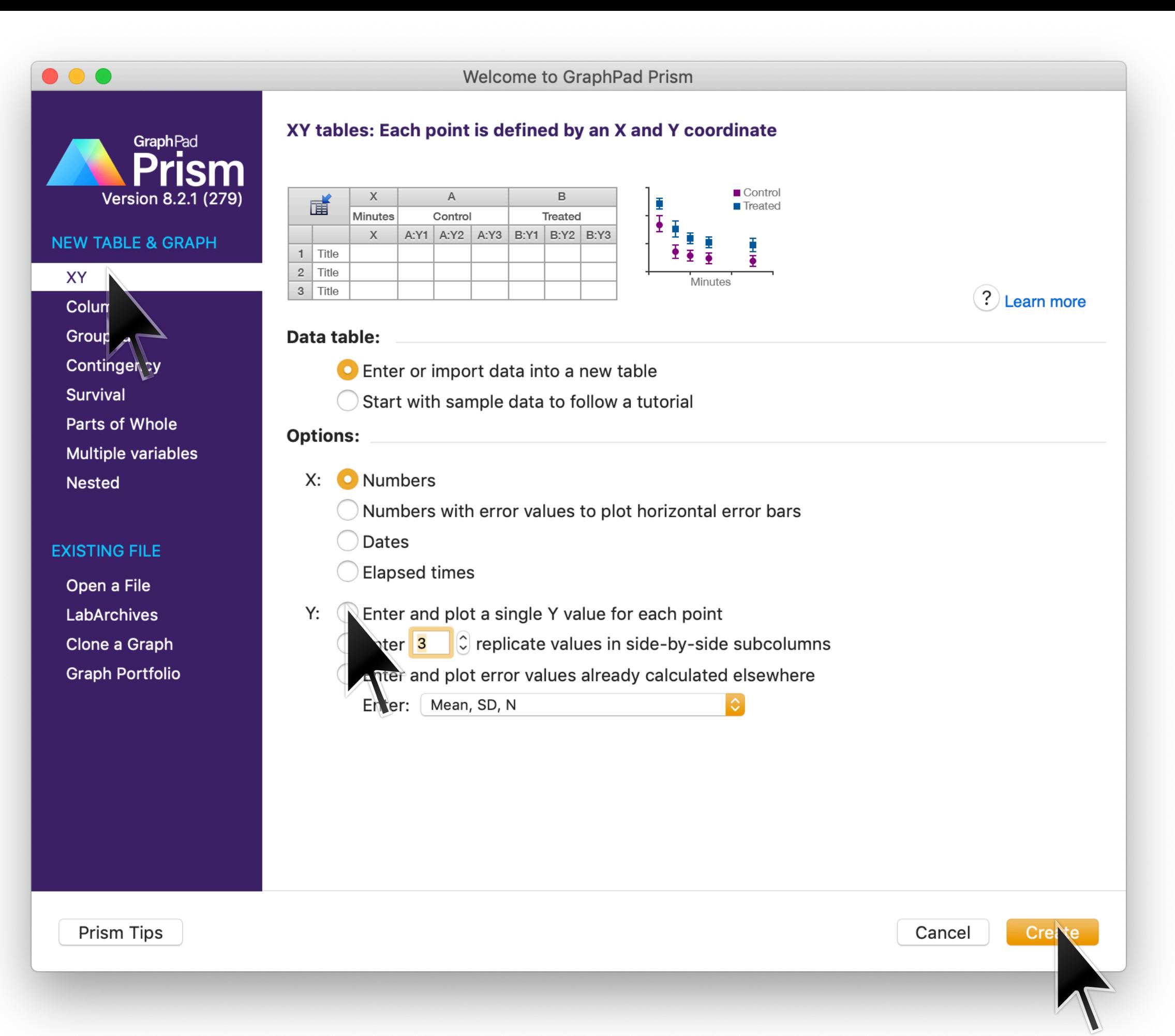

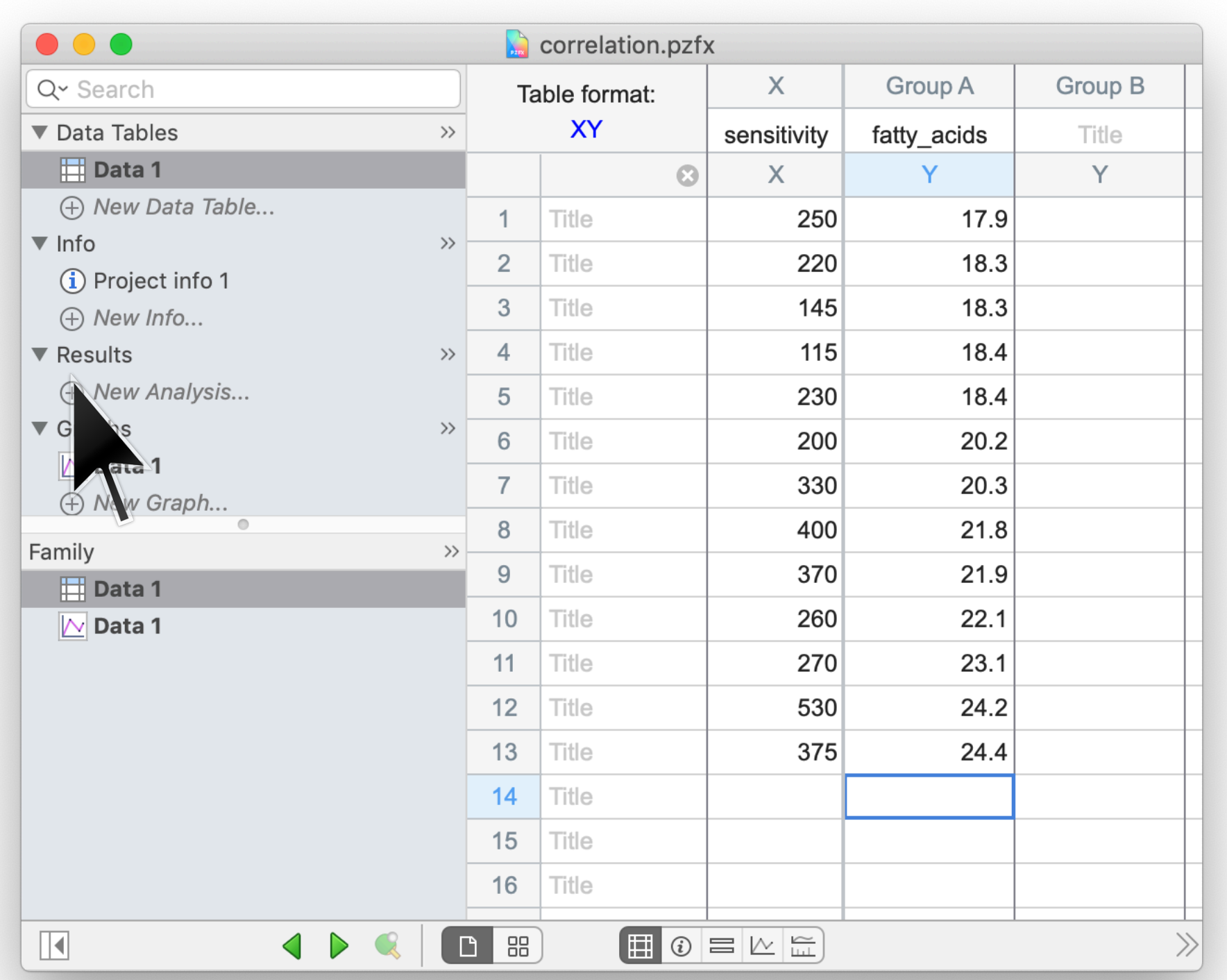

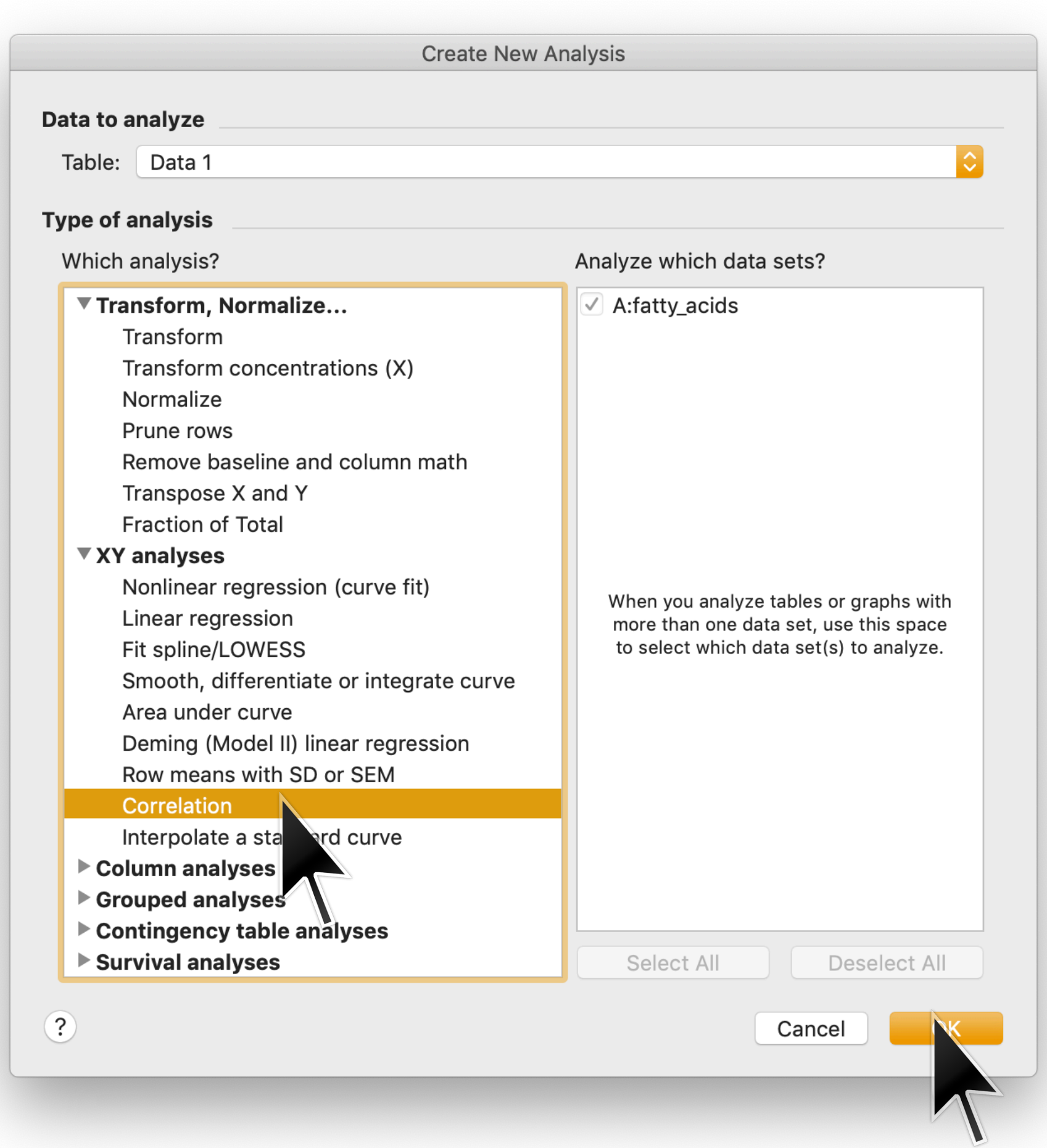

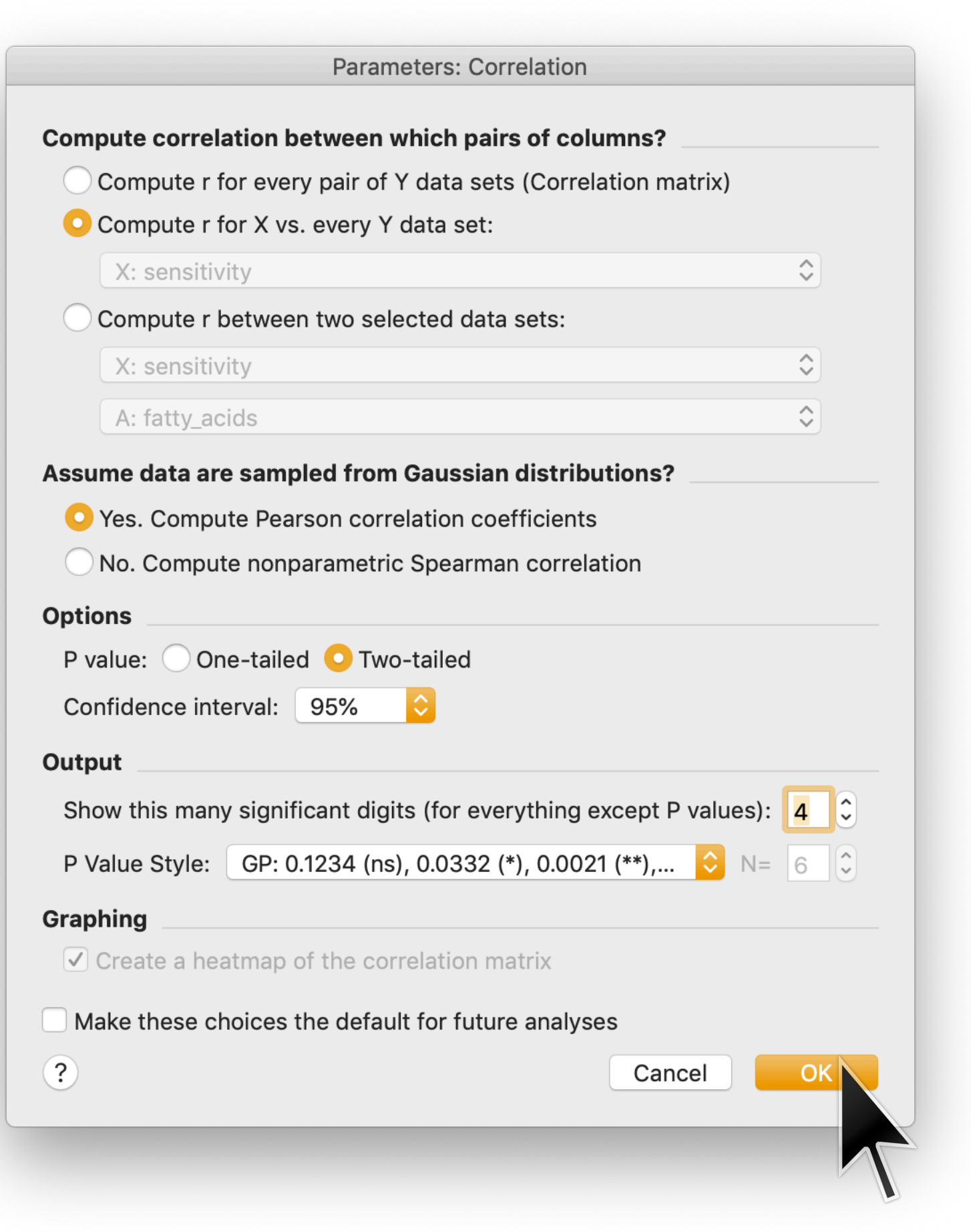

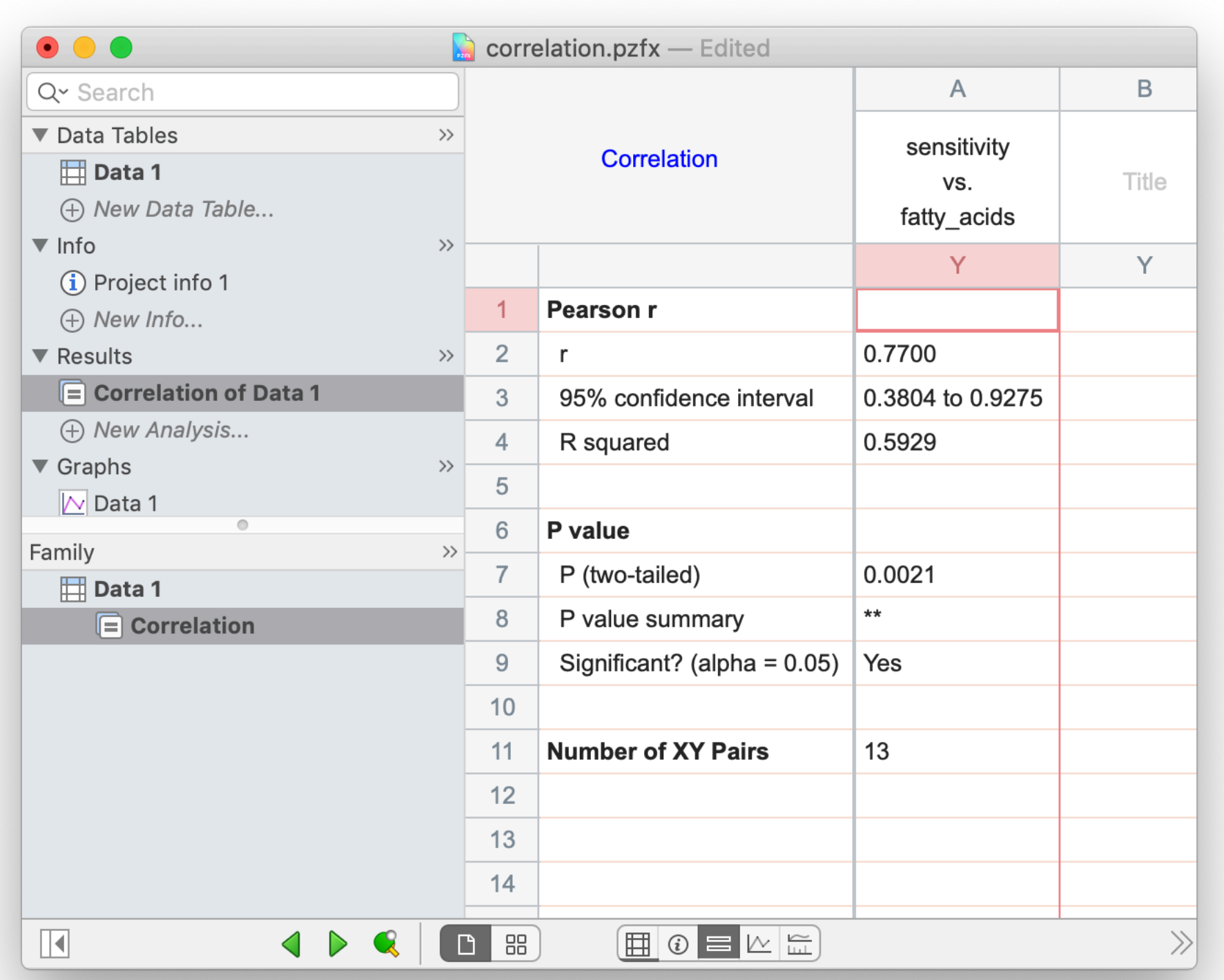

# **Spearman's rank correlation is a non-parametric measure of dependence**

Spearman's  $\rho$  is just Pearson's  $r$  computed on the ranks of the  $x$  and  $y$  values which is a robust measure of correlation.

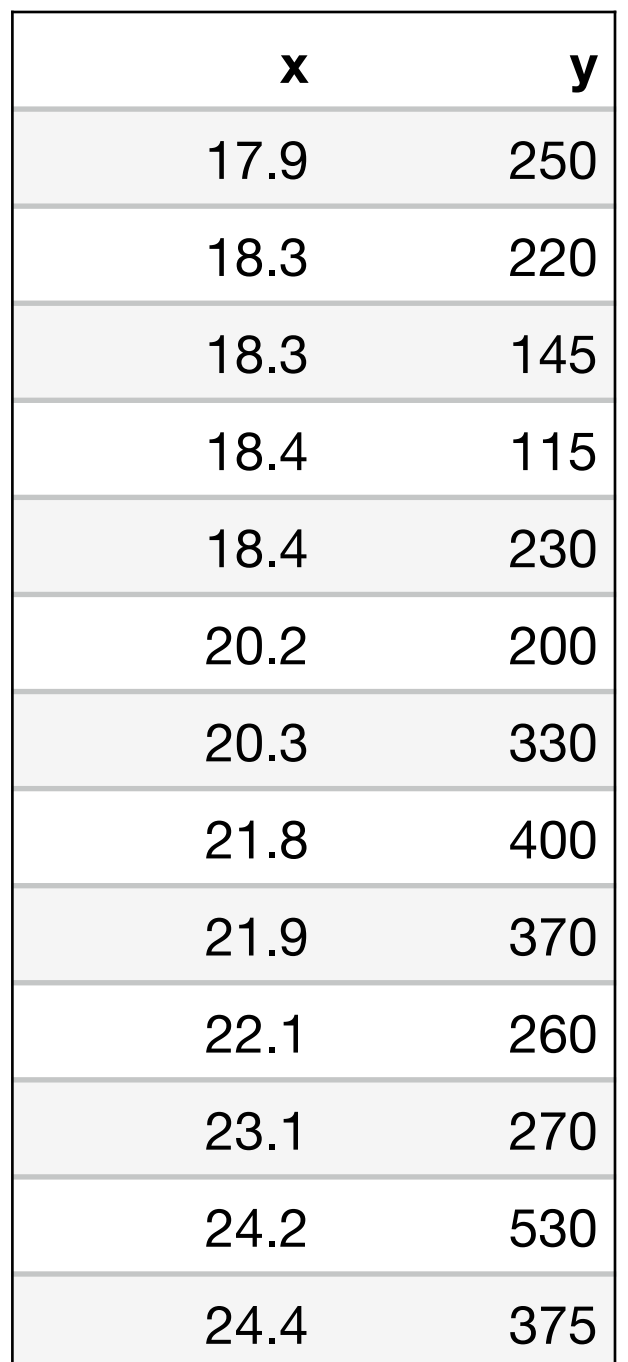

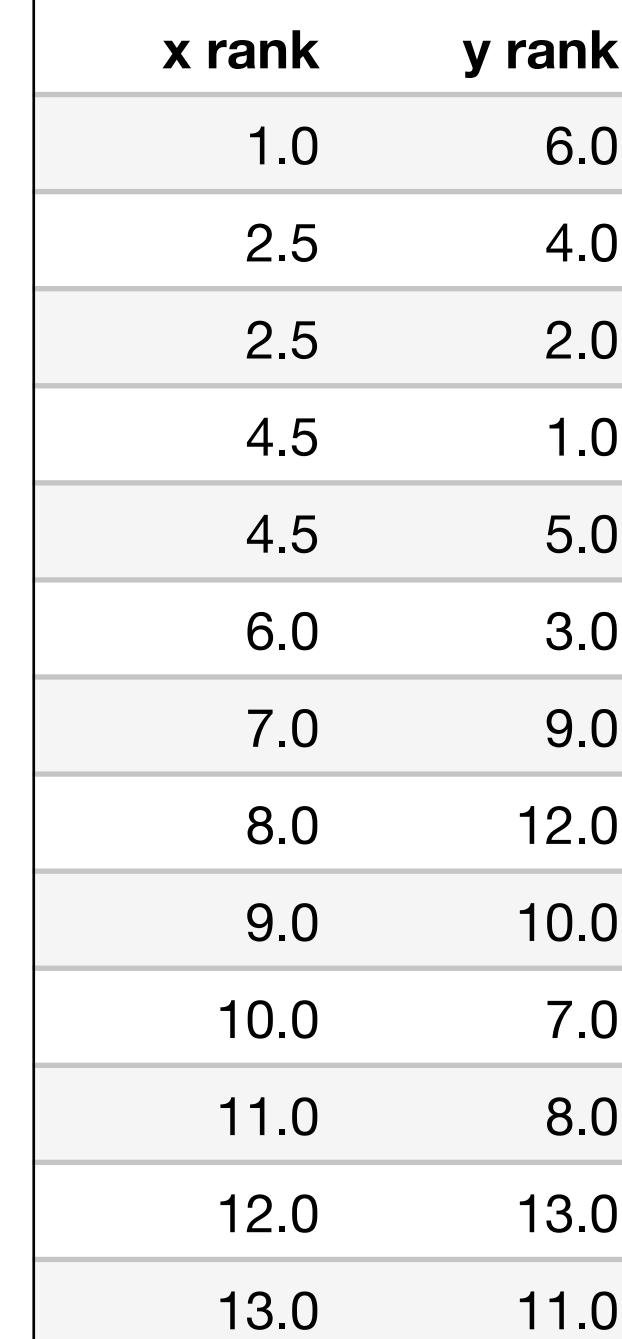

#### [https://en.wikipedia.org/wiki/Spearman%27s\\_rank\\_correlation\\_coe](https://en.wikipedia.org/wiki/Spearman%27s_rank_correlation_coefficient)fficient

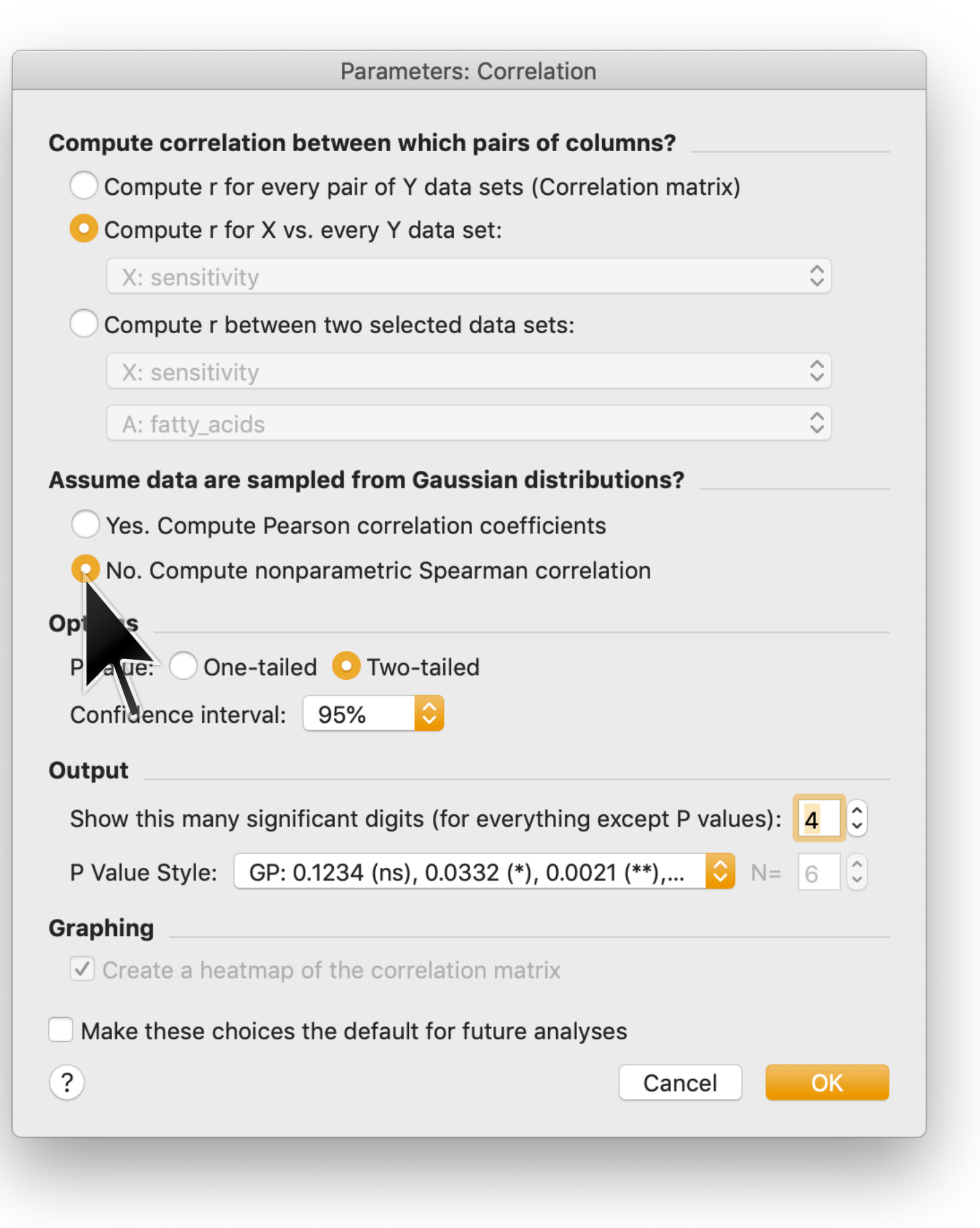

**Power analysis**

#### **power**:

The probability of getting a statistically significant result if the null hypothesis actually is actually false.

# **power analysis:**

The process of assigning and/or computing four quantities (sometimes more) that describe one's experiment:

- 1. The sample size *N*
- 2. The false positive probability  $\alpha$  (confidence =  $1-\alpha$ )
- 3. The false negative probability  $\beta$  (power =  $1-\beta$ )
- 4. The anticipated effect size

# Motulsky, Ch. 20

- 1. Confidence level:  $1 \alpha = 95\%$
- 2. Number of birth records:  $N=19500$
- 3. Hypothesized effect size:  $\vert p(\text{boy}) p(\text{girl}) \vert = 2\,\%$

The key parameter is  $q = p(\text{boy})$ , so we use  $q_{\text{null}} = 50\,\%$ ,  $q_{\text{alt}} = 51\,\%$ 

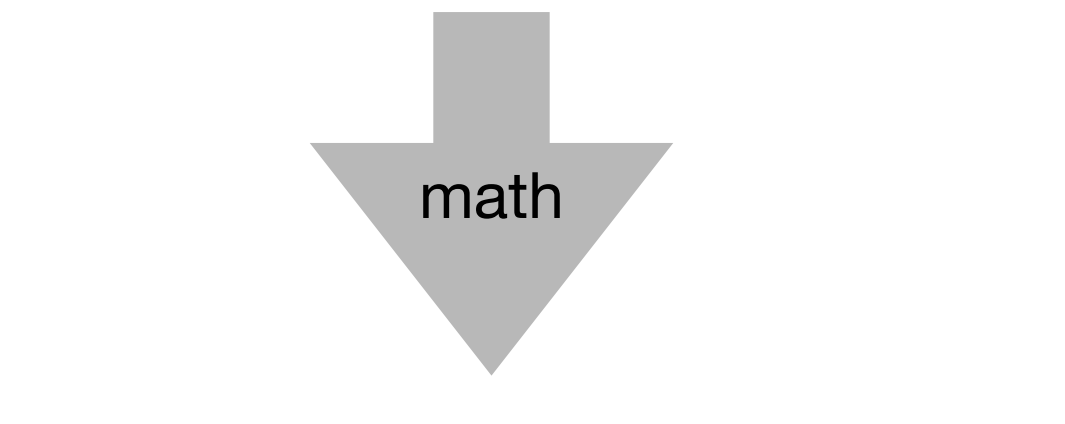

4. We compute a statistical power of:  $1 - \beta = 80\%$ 

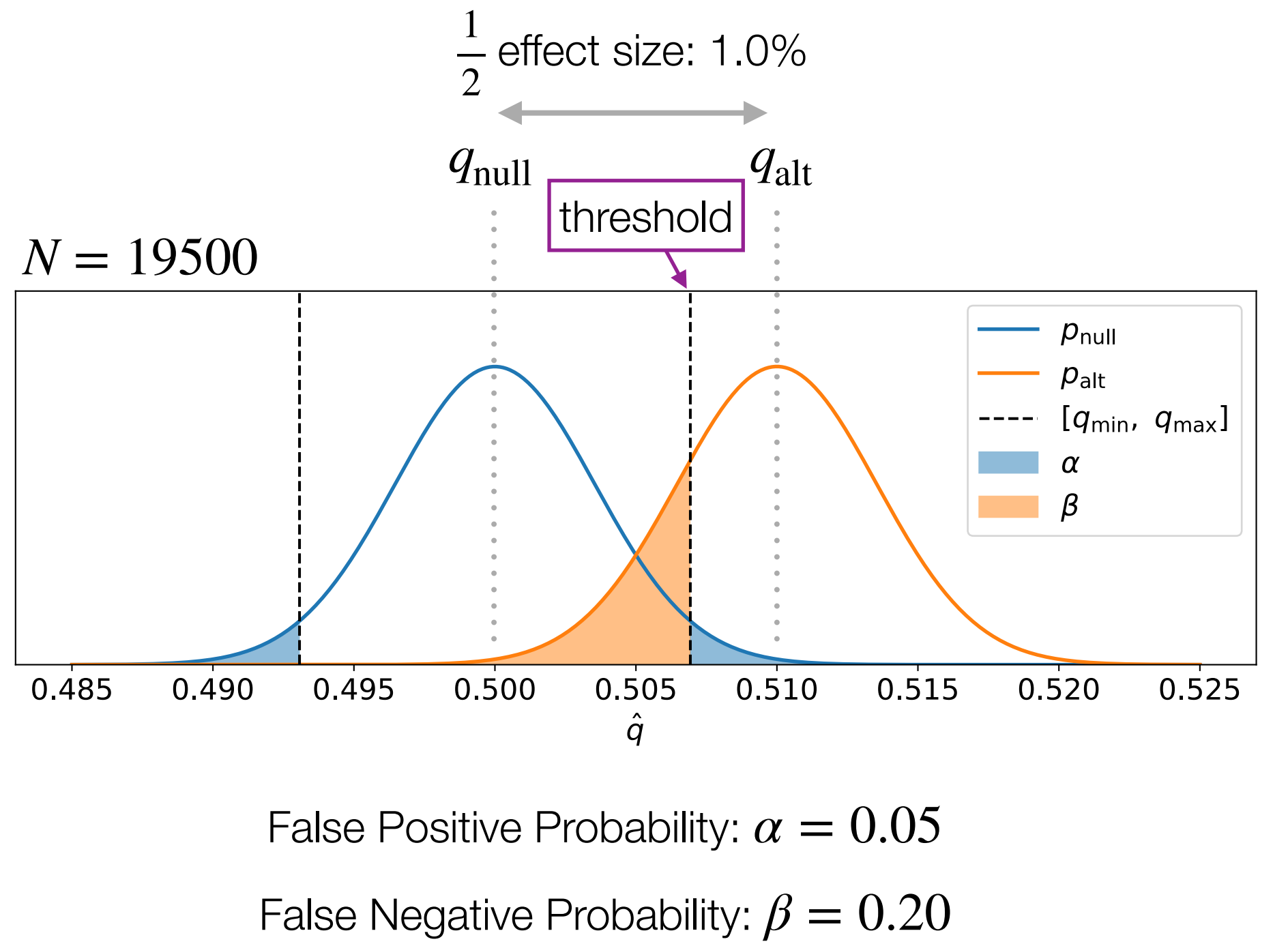

(or 80% power)

There are four relevant parameters:  $N$ ,  $\alpha$ ,  $\beta$ , and effect size.

Power analysis involves assuming values for any three parameters and computing the value of the forth

"Controlling the false positive rate at  $\alpha=5\,\%$  , the statistical power at  $1 - \beta = 80\%$  , and assuming an effect size of  $2\%$  , our study will require using  $N=19500$  birth records."

"Using  $N=19500$  birth records, controlling the false positive rate at  $\alpha=5\,\%$  , and assuming a  $2\,\%$  effect size, our study will have  $1-\beta=80\,\%$  power."

"Controlling the false positive rate at  $\alpha=5\,\%$  , the statistical power at  $1 - \beta = 80\%$  , and using  $N = 19500$  birth records, our study will be sensitive to an effect size of 2  $\%$  ."

"Using  $N=19500$  birth records, assuming an effect size of  $2\,\%$  , and holding the statistical power to  $\,1 - \beta = 80 \, \%$  , our study will be able to hold the false positive rate to  $\alpha=5$  % ."

What happens to the sample size if:

- **SD** increases  $\omega_{\rm c}$
- Power increases  $\bar{\phantom{a}}$
- Detectable difference decreases  $\blacksquare$
- Level of significance decreases  $\frac{1}{\sqrt{2}}$

# **You are supposed to do this:**

- 1. Assume a false positive rate of  $\alpha = 5\,\%$  (standard)
- 2. Assume a power of  $1-\beta=80\,\%$  (standard)
- 3. Assume what you consider to be a biologically significant effect size
- 4. Compute & use the required sample size  $N$ .

# **You'll actually probably do this:**

- 1. Assume a false positive rate of  $\alpha = 5\%$  (standard).
- 2. Assume a power of  $1-\beta=80\,\%$  (standard)

If the<br>tectable 2 3. Assume a reasonable / affordable sample size N 4. Compute & report the detectable effect size. detectable effect size is too small

- 1. Assume a false positive rate of  $\alpha = 5\,\%$  (standard).
- 2. Assume a power of  $1-\beta=80\,\%$  (standard)
- 3. Assume what you consider to be a biologically significant effect size:  $\Delta \mu = 0.2$  F.  $\Delta \mu = 0.2$  F From preliminary data, we know  $\sigma \approx 0.7$  F The key parameter is the "normalized effect size": Δ*μ σ*
- 4. Compute the required sample size:  $N = 1540$ Too big!  $N = 386$ OK.

# **There are a number of online power analysis calculators**

# <http://powerandsamplesize.com/>

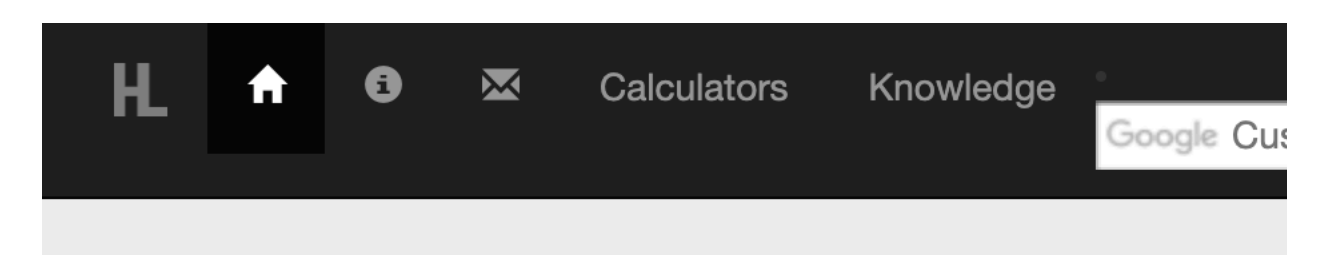

# Welcome!

# **Power and Sample Size.com**

Free, Online, Easy-to-Use Power and Sample Size

no java applets, plugins, registration, or downloads

Go Straight to the Cal ulators »

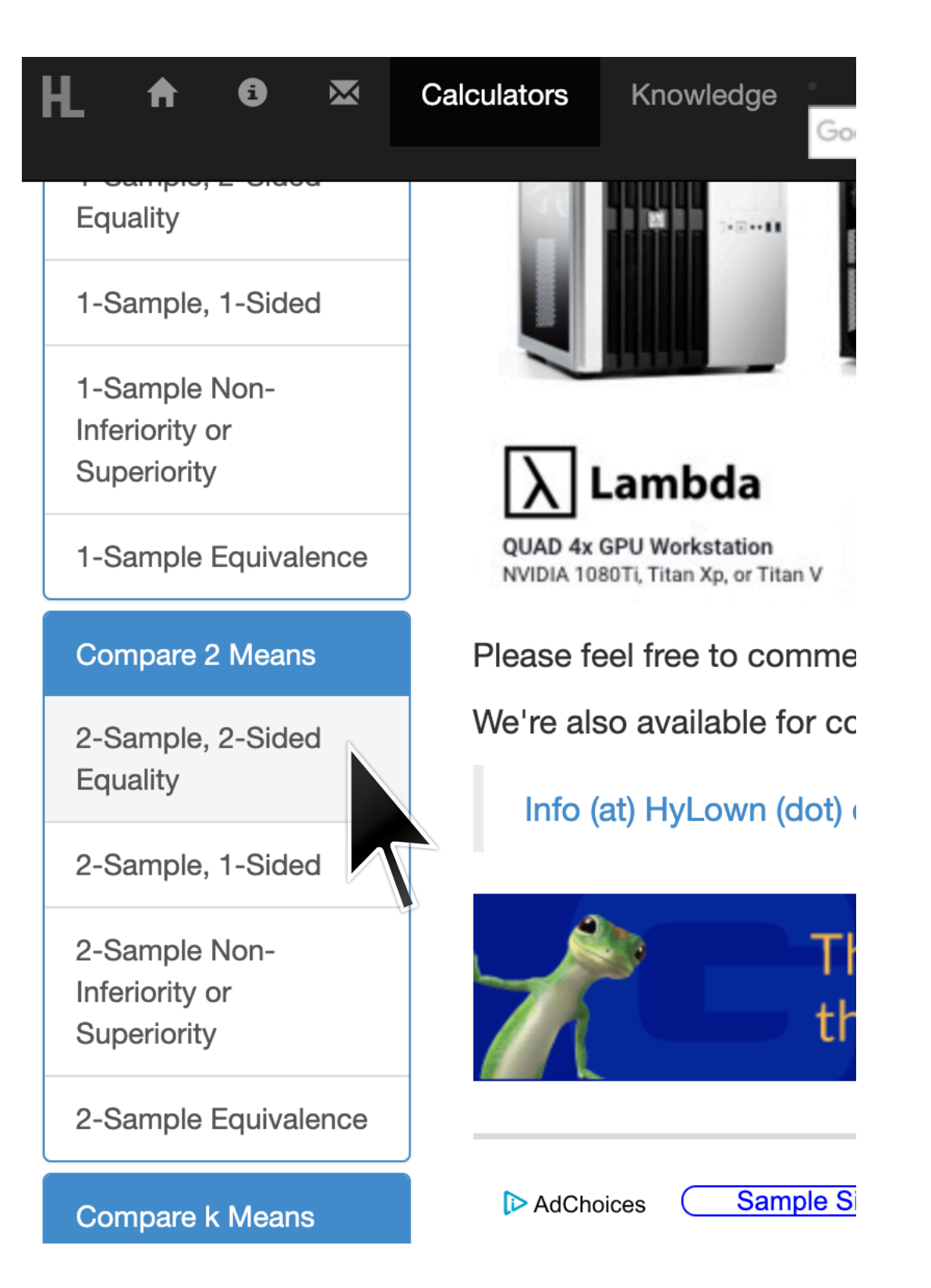

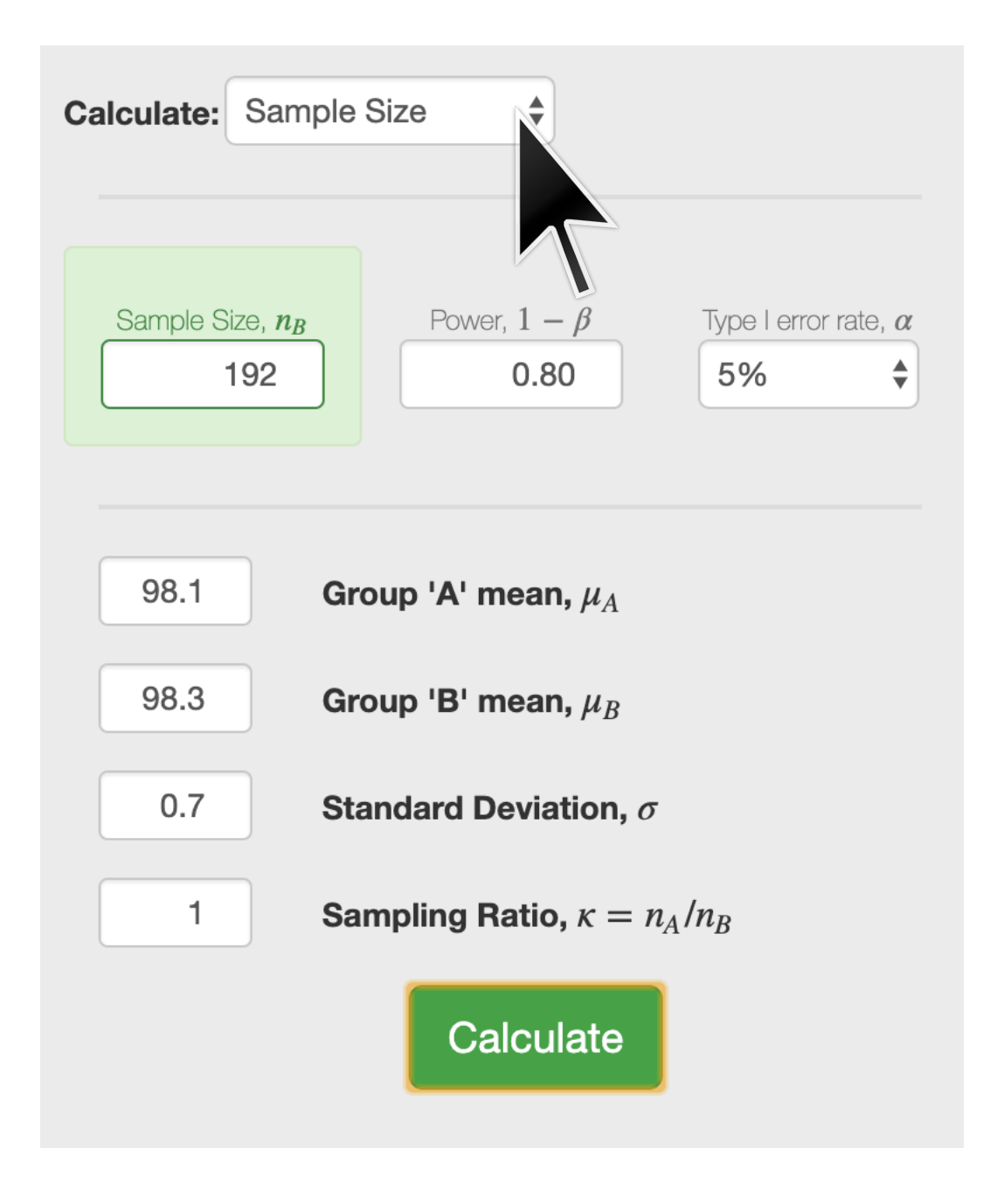

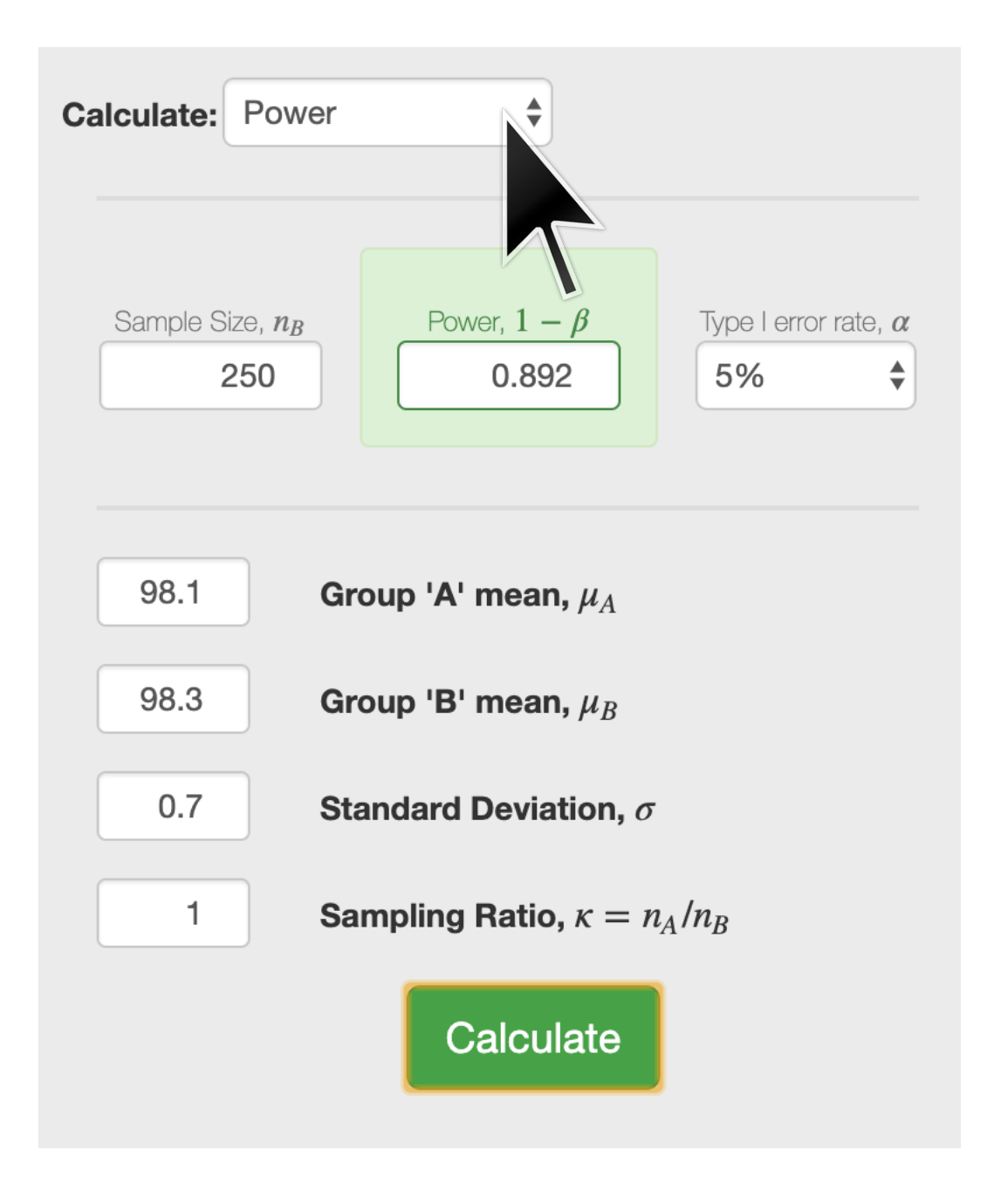

**Analysis of variance (ANOVA)**

# **Where we stand: to compare numerical data in multiple independent groups**

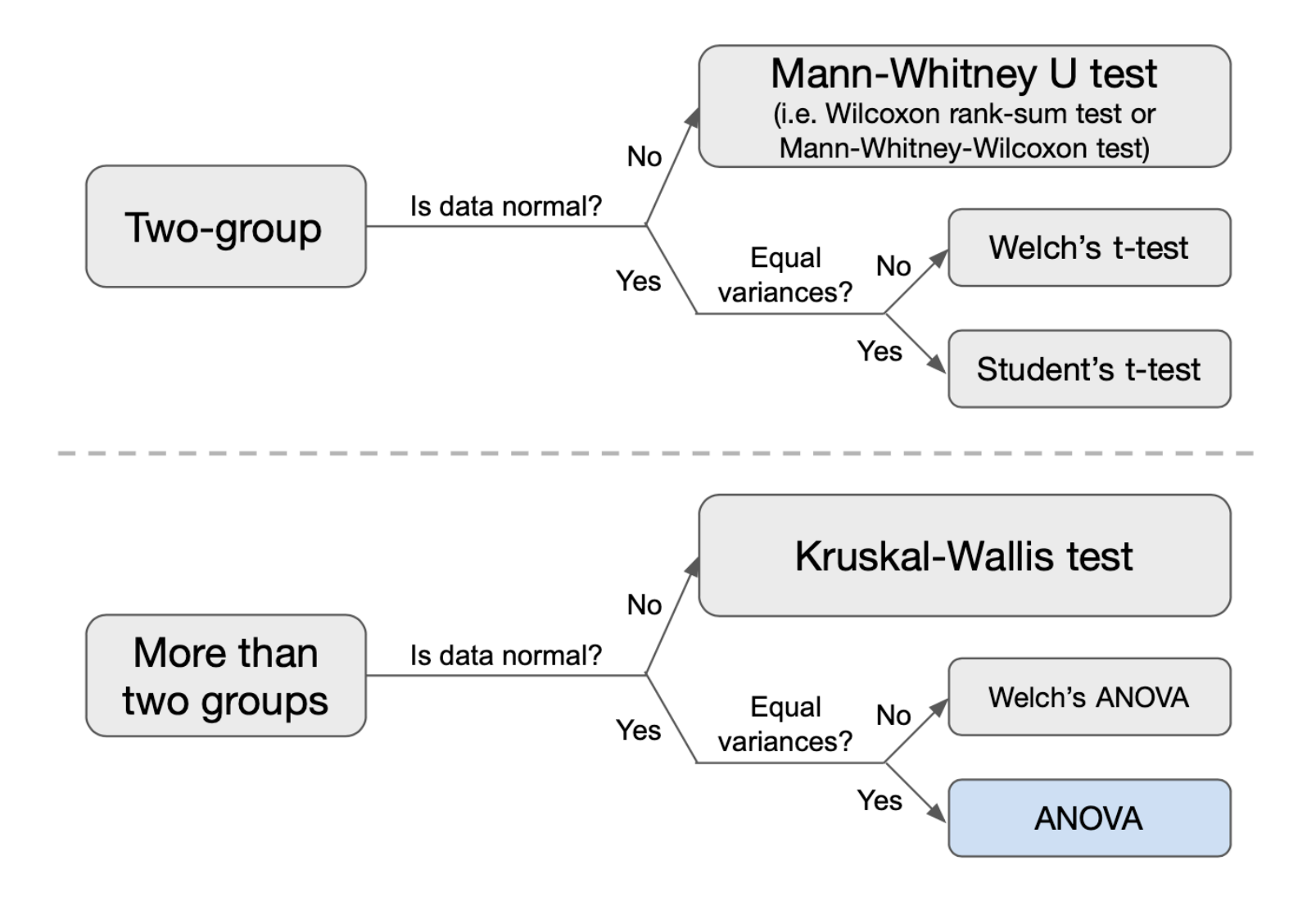

#### **Assumptions**:

- Errors should be random and independent
- Normality
- Homogeneity of variances

# **If assumptions violated,**

- Transform your data and see if they meet assumptions
- If still violated, try nonparametric approach (Kruskal-Wallis test)
- **Idea:** Instead of doing multiple pairs of comparisons, why don't we do a single test?
	- This test will tell us whether there is difference in any of the means.
	- We do multiple comparisons between pairs **only after** we know there is difference in means across the groups.

# • **Hypotheses**:

- $\circ$  H<sub>0</sub>: All group means are the same. (H<sub>0</sub>: μ<sub>1</sub> = μ<sub>2</sub> = ... = μ<sub>p</sub>)
- Ha: At least one group mean is different.

# • **Process:**

- $\circ$  (p>α) fail to reject H<sub>0</sub> → all group means are the same → No further investigation
- $\circ$  (p<α) reject H<sub>0</sub> → At least one group mean is different  $\rightarrow$  Post-hoc analysis (i.e., pairwise comparison) to identify which group(s) mean(s) are significantly different.

#### **One-way ANOVA example: hormone levels in runners**

Hetland et al. (1993) investigated the level of luteinizing hormone (LH) in runners. Runners were classified into three groups: elite runners, recreational runners, and nonrunners.

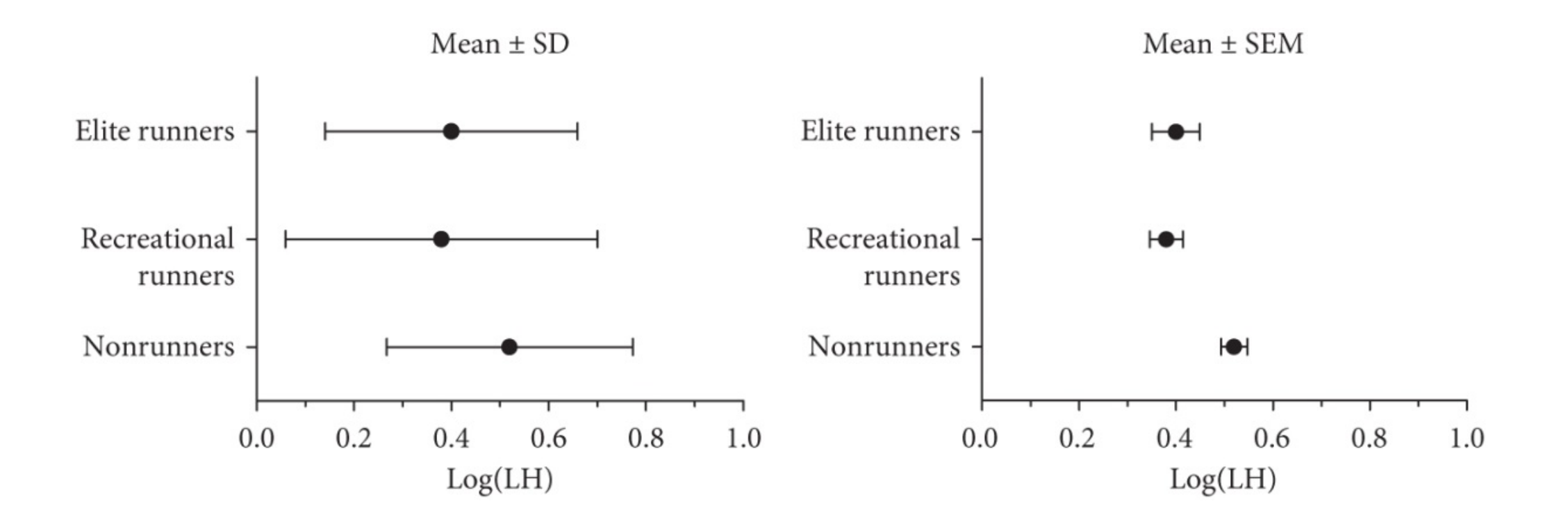

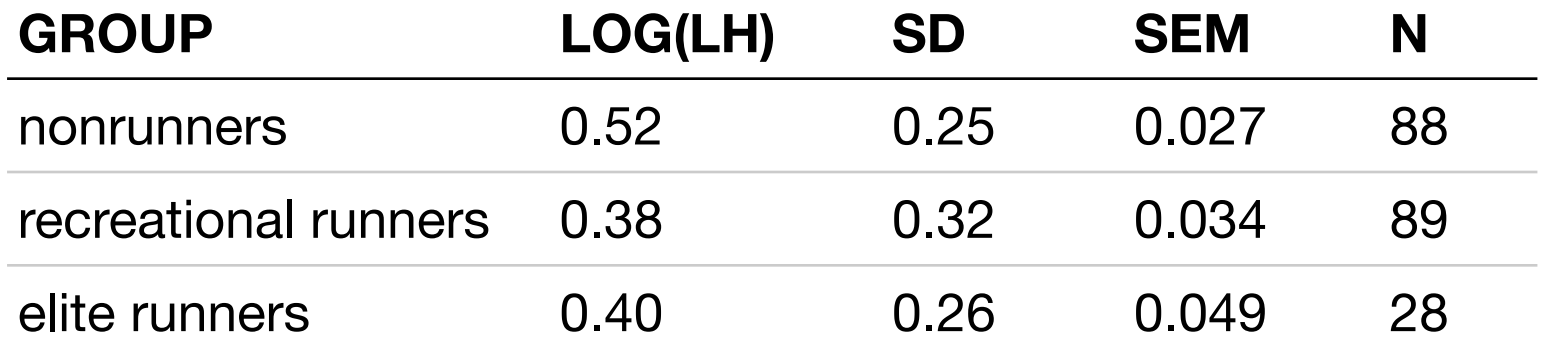
#### **One-way ANOVA analyzes whether group means are significantly different**

**Null hypothesis**: All group means are the same

**Alternative hypothesis**: At least one group mean is different

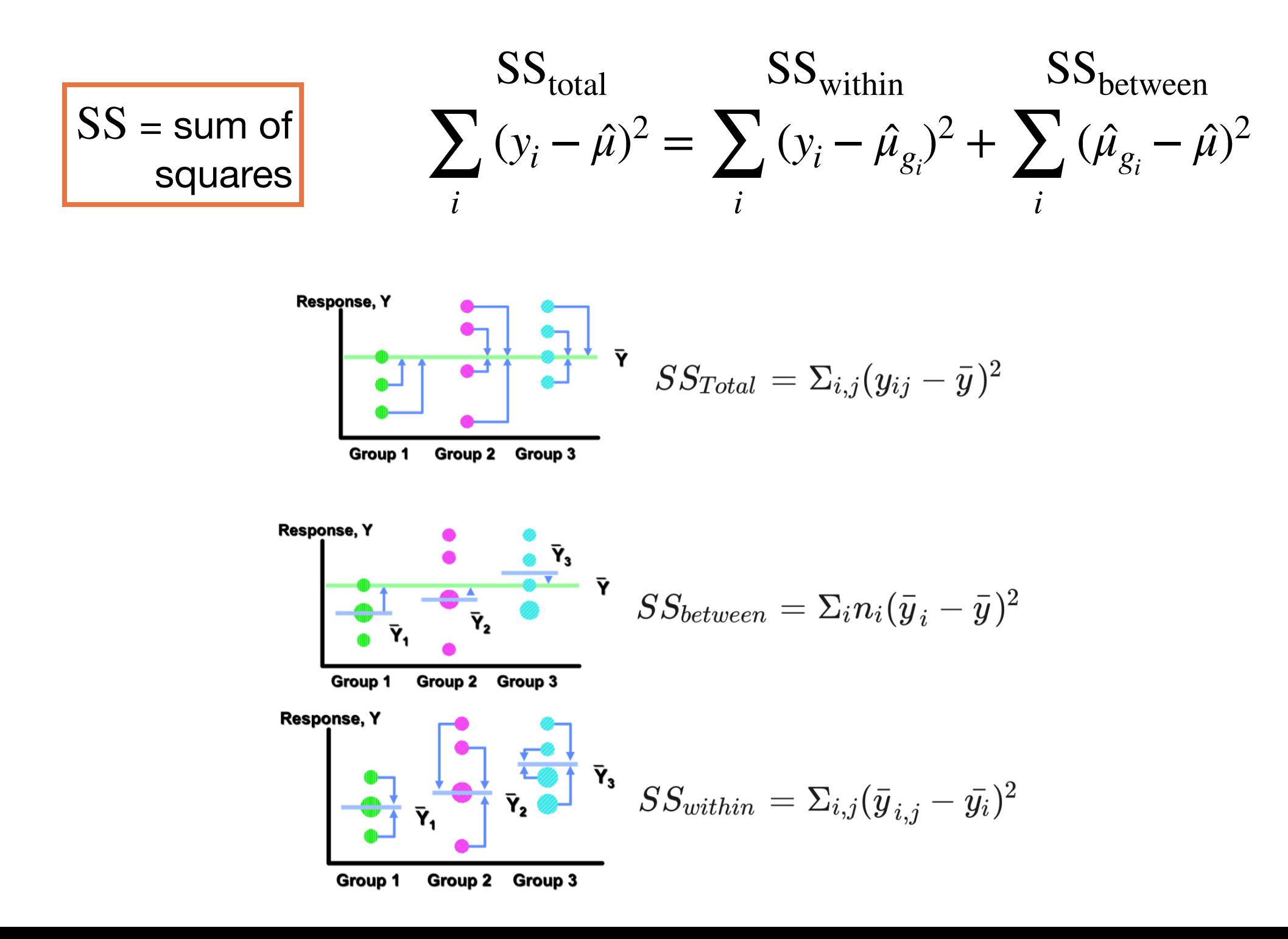

#### **One-way ANOVA analyzes whether group means are significantly different**

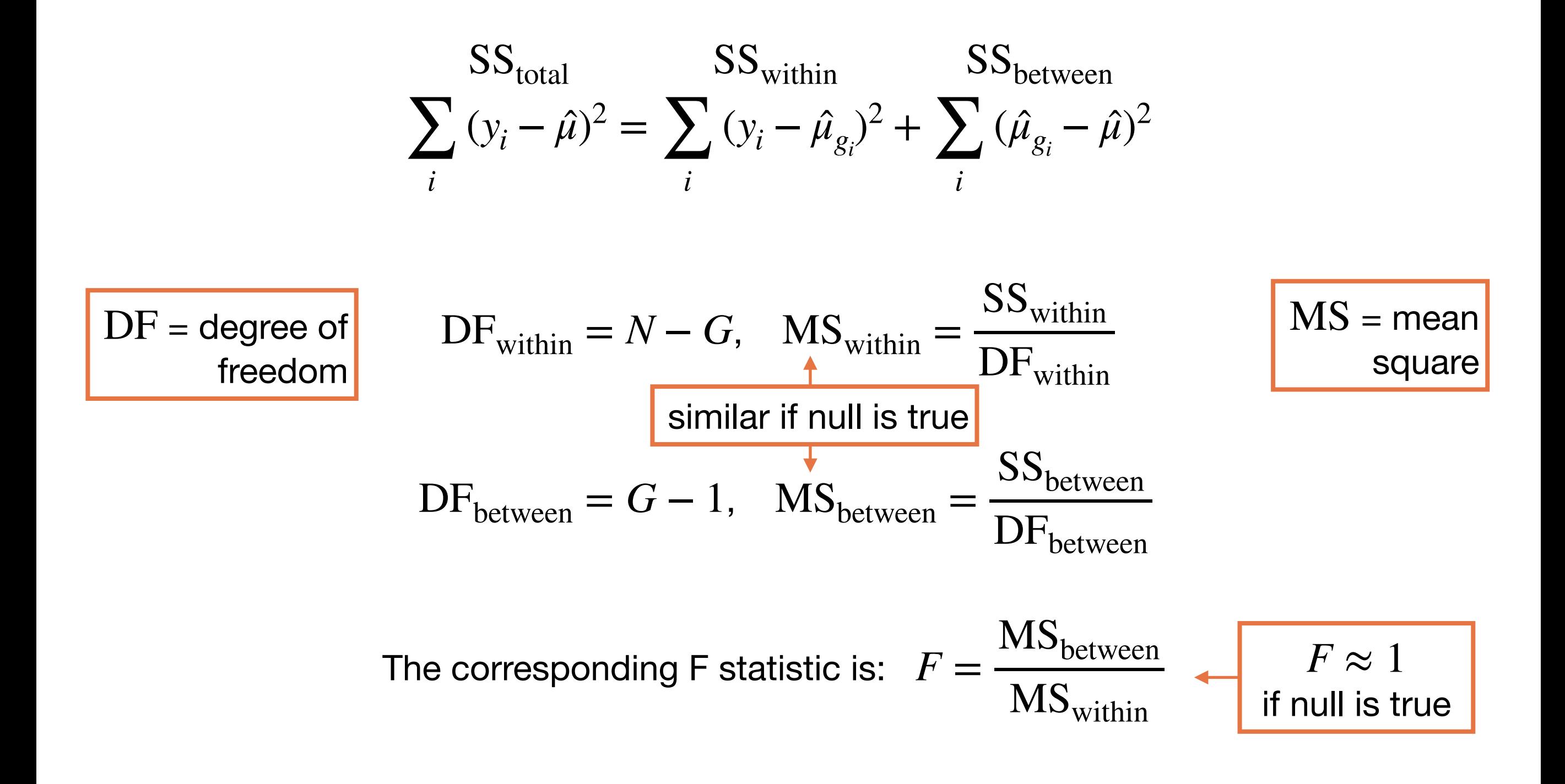

The null hypothesis, implies that:  $F \sim \text{FDist}(DF_{\text{between}}, DF_{\text{within}})$ 

## **One-way ANOVA analyzes whether group means are significantly different**

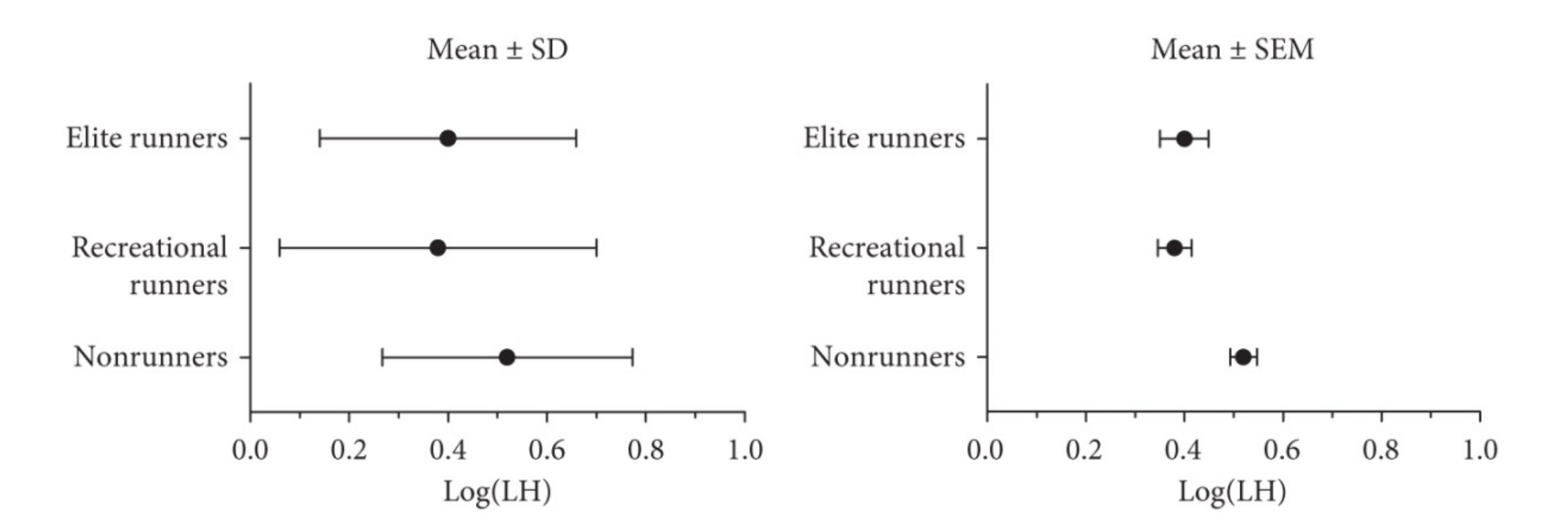

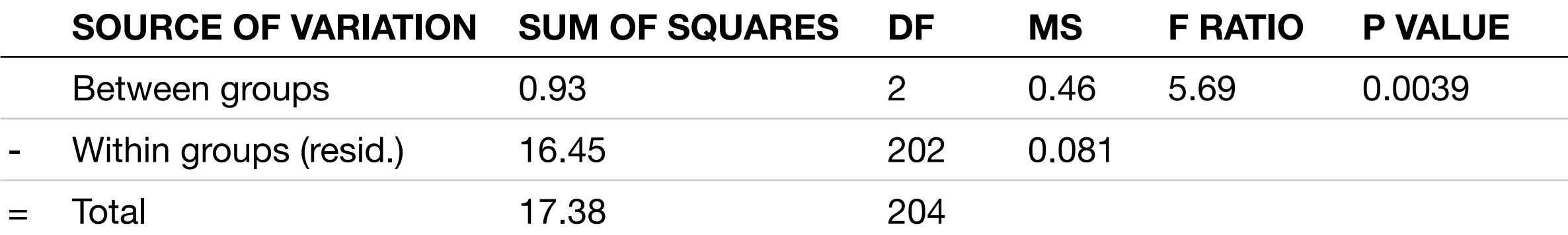

This shows that the at least one group have significantly different mean. It does **NOT**, however, tell which means are different. If there are differences in means, *post-hoc analysis* are typically required to identify which groups are different.

# **Tukey's test analyzes which pairwise comparisons in a one-way ANOVA, if any, are significant.**

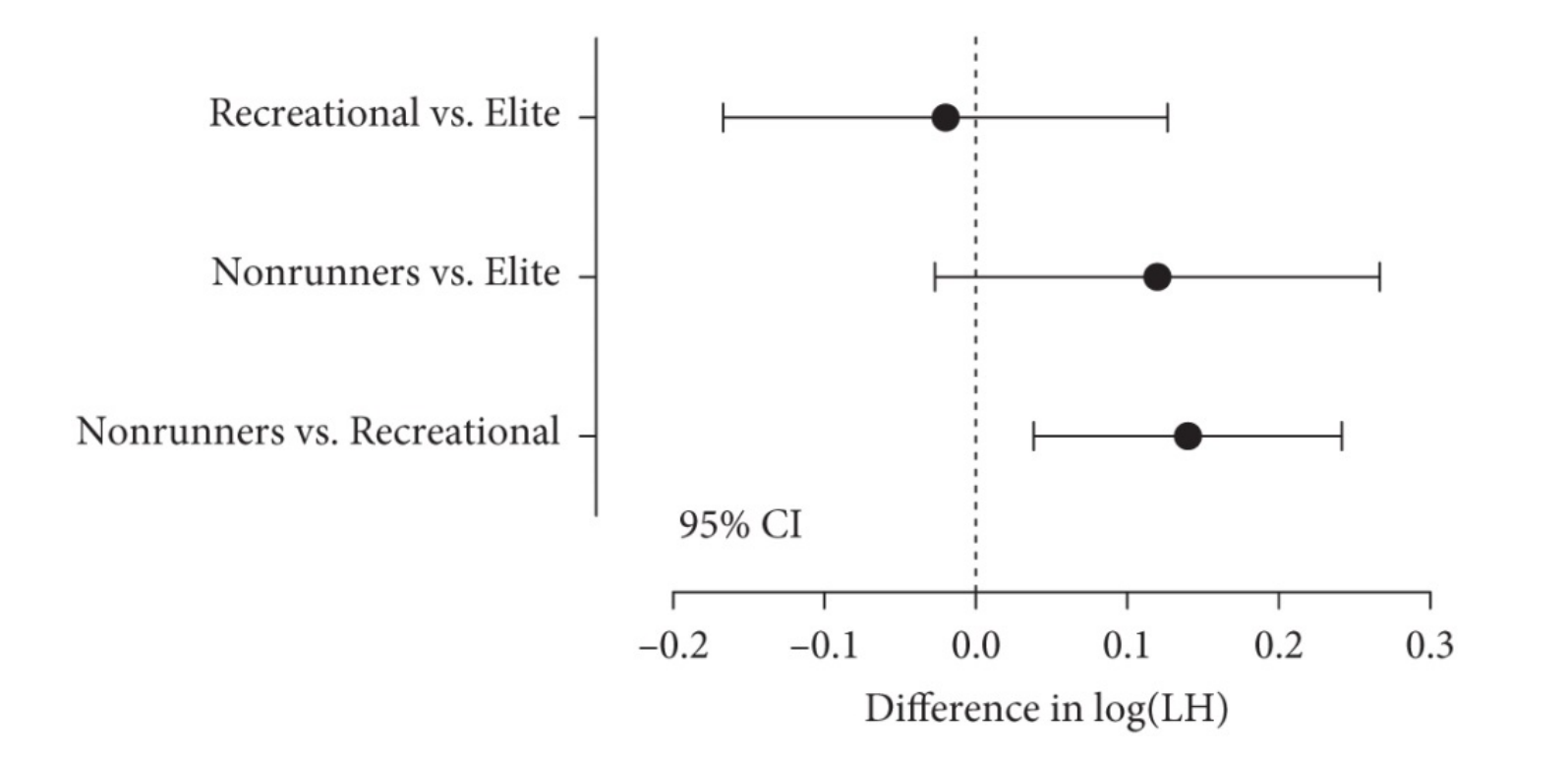

Tukey's test automatically incorporates the necessary multiple hypothesis correction into the test of significance.

There are other ANOVA post-hoc tests as well.

#### $\bullet\bullet\bullet$

Welcome to GraphPad Prism

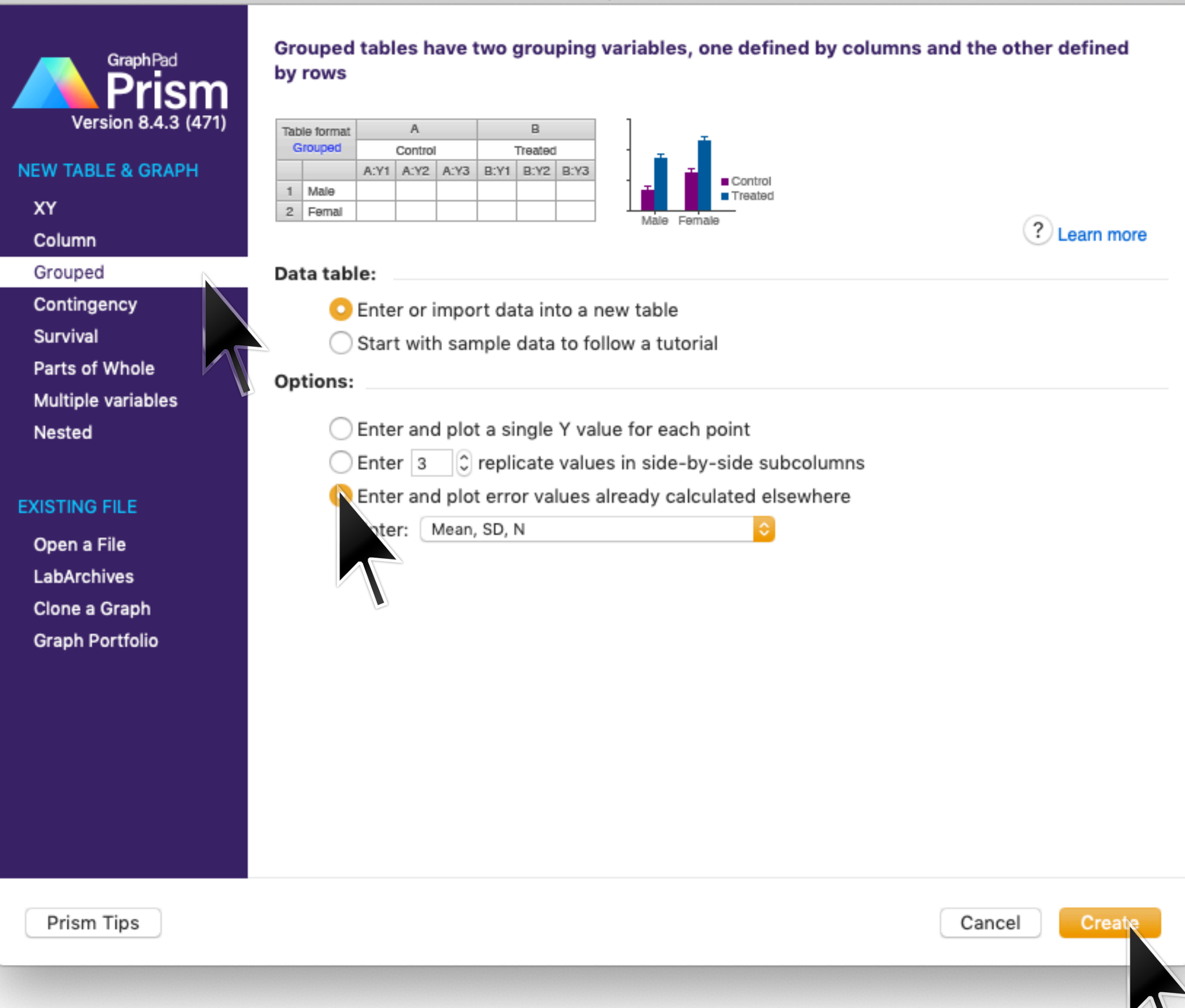

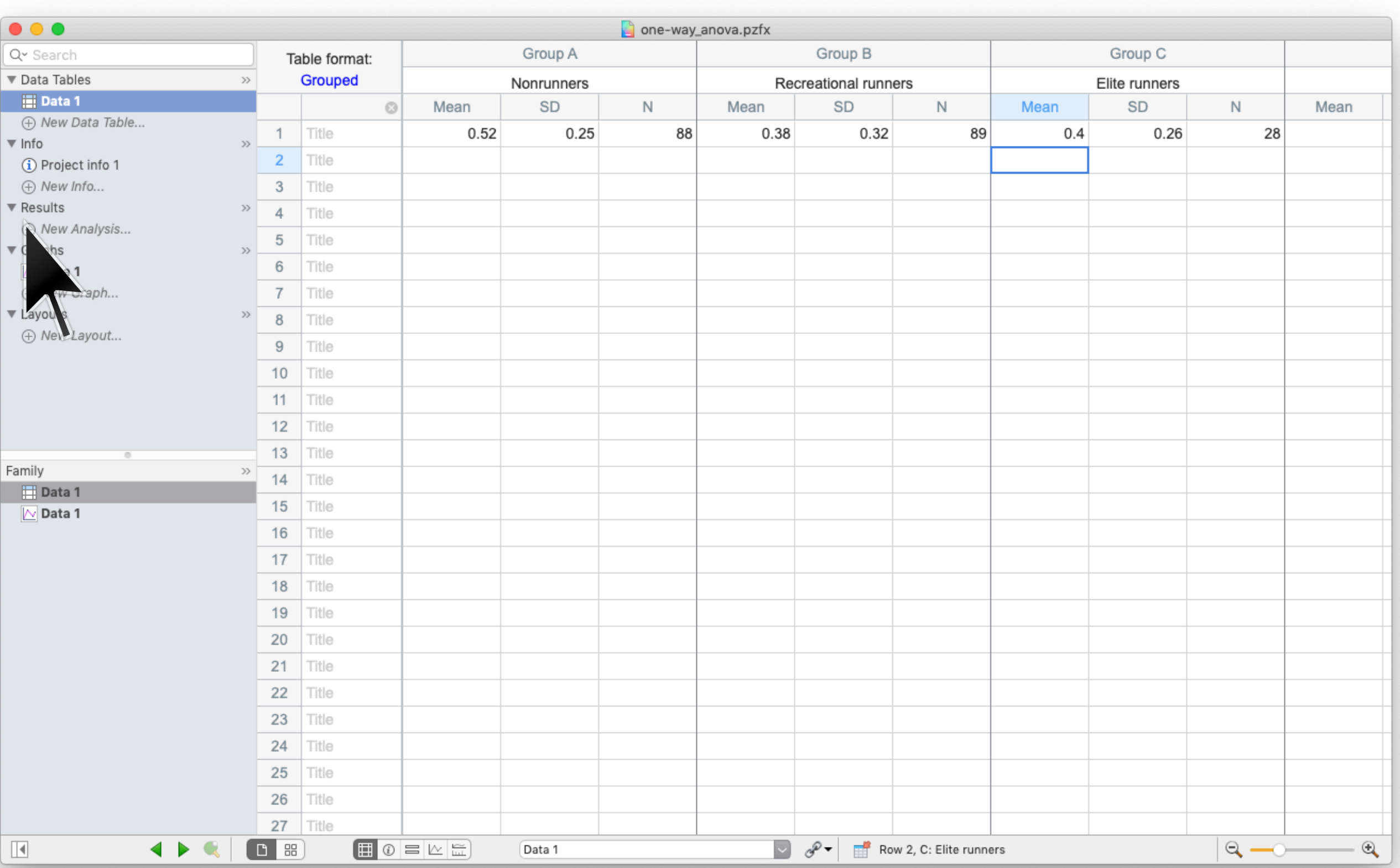

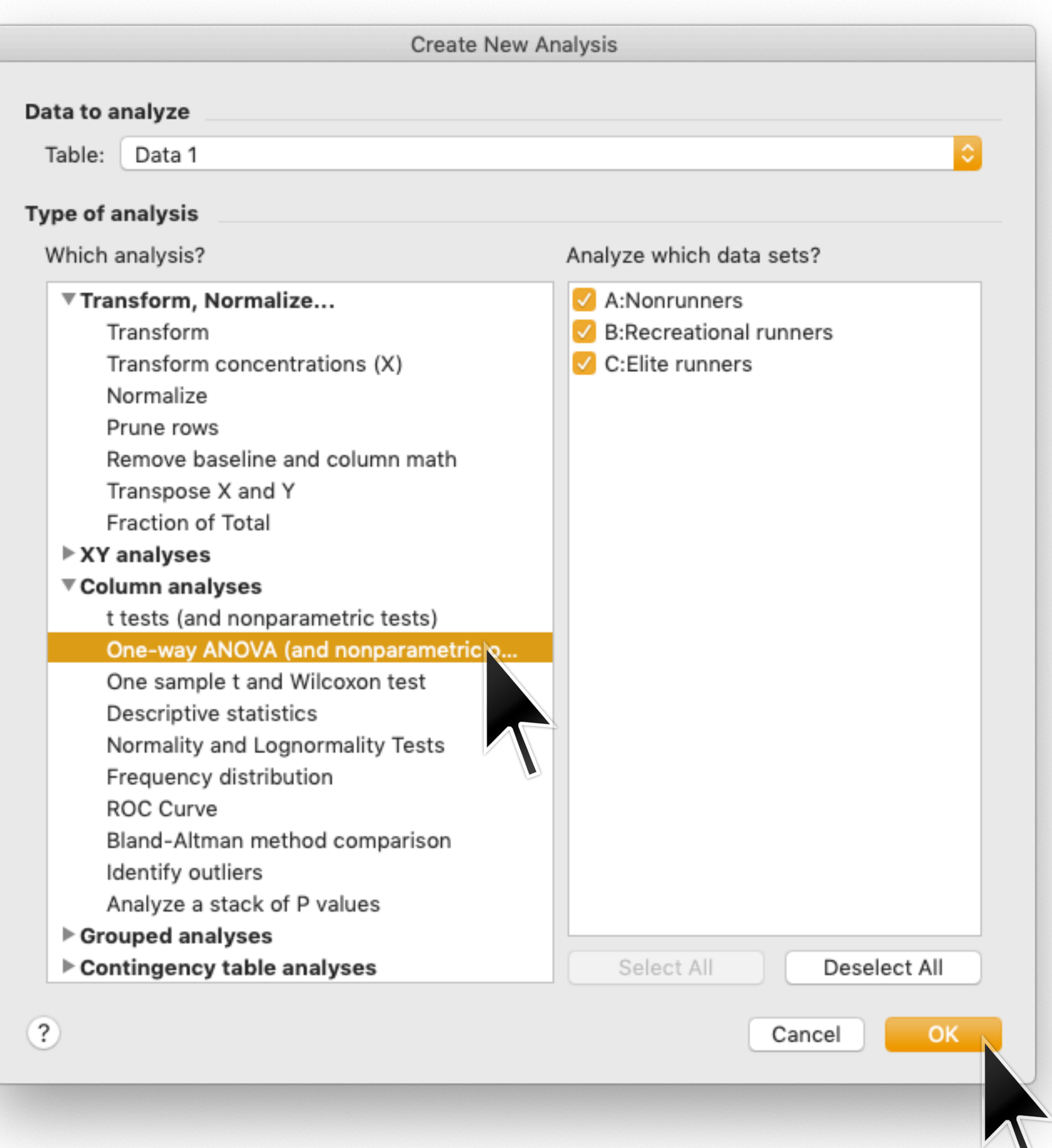

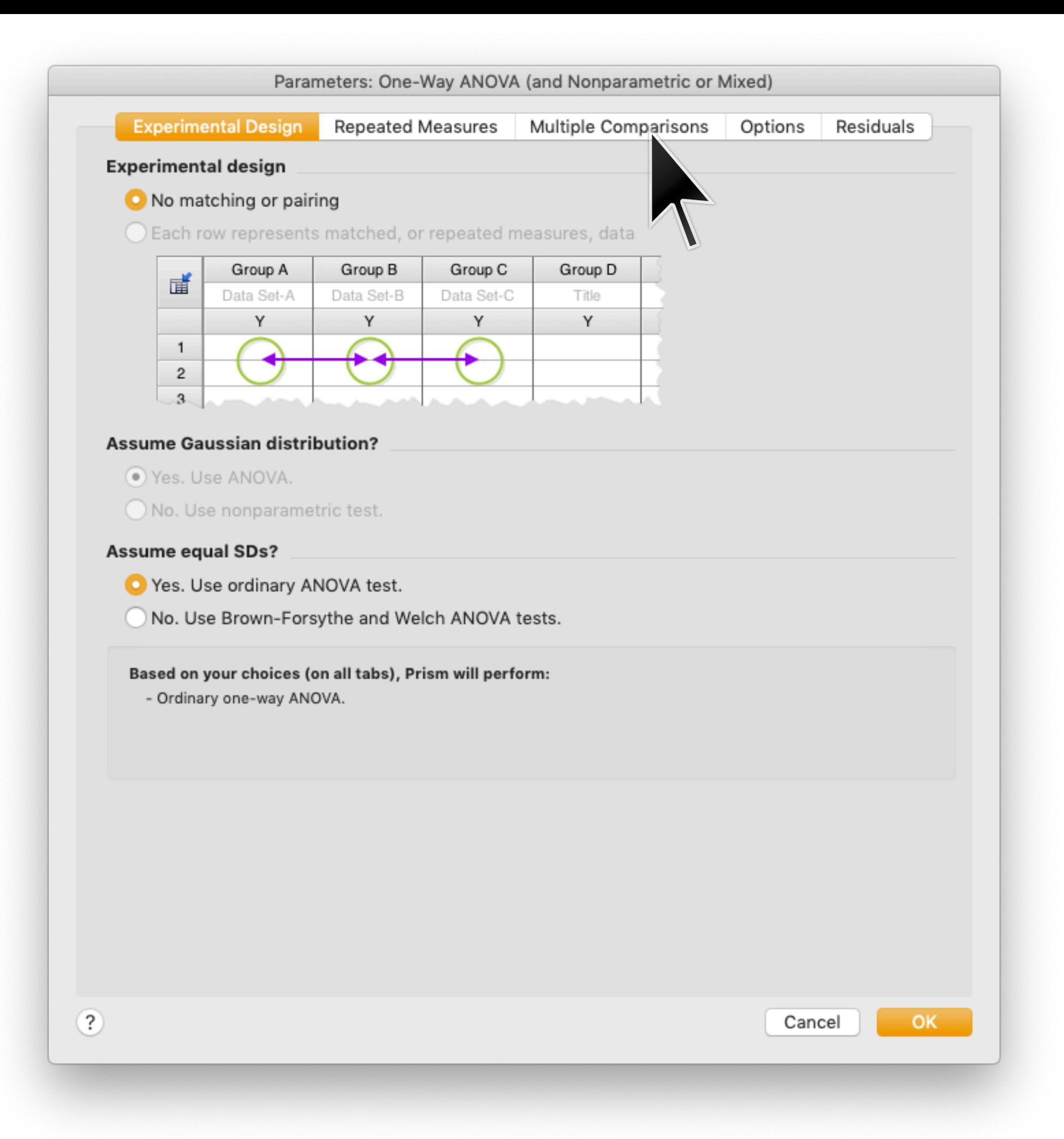

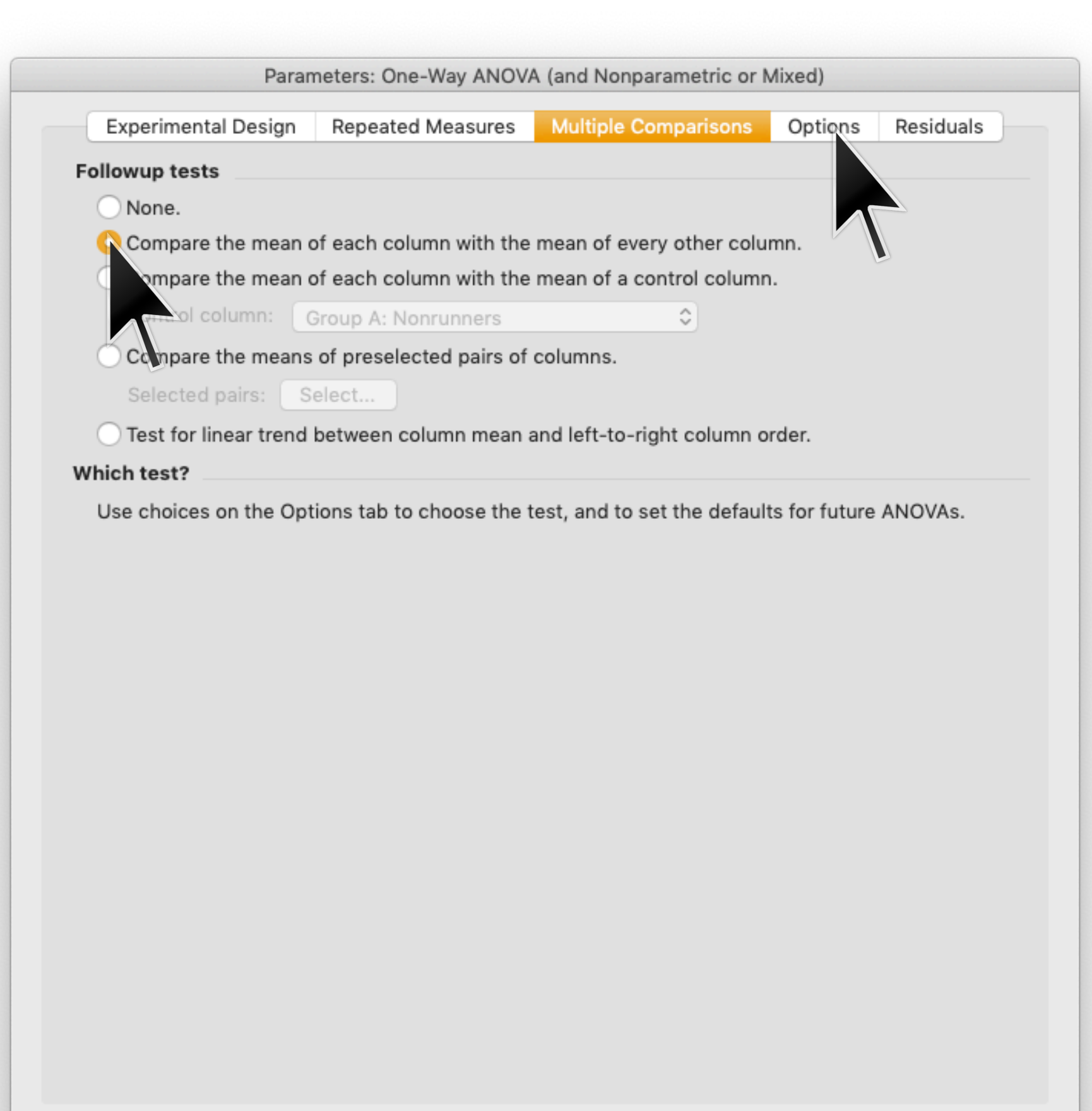

Cancel

 $OK$ 

 $\textcircled{\small{?}}$ 

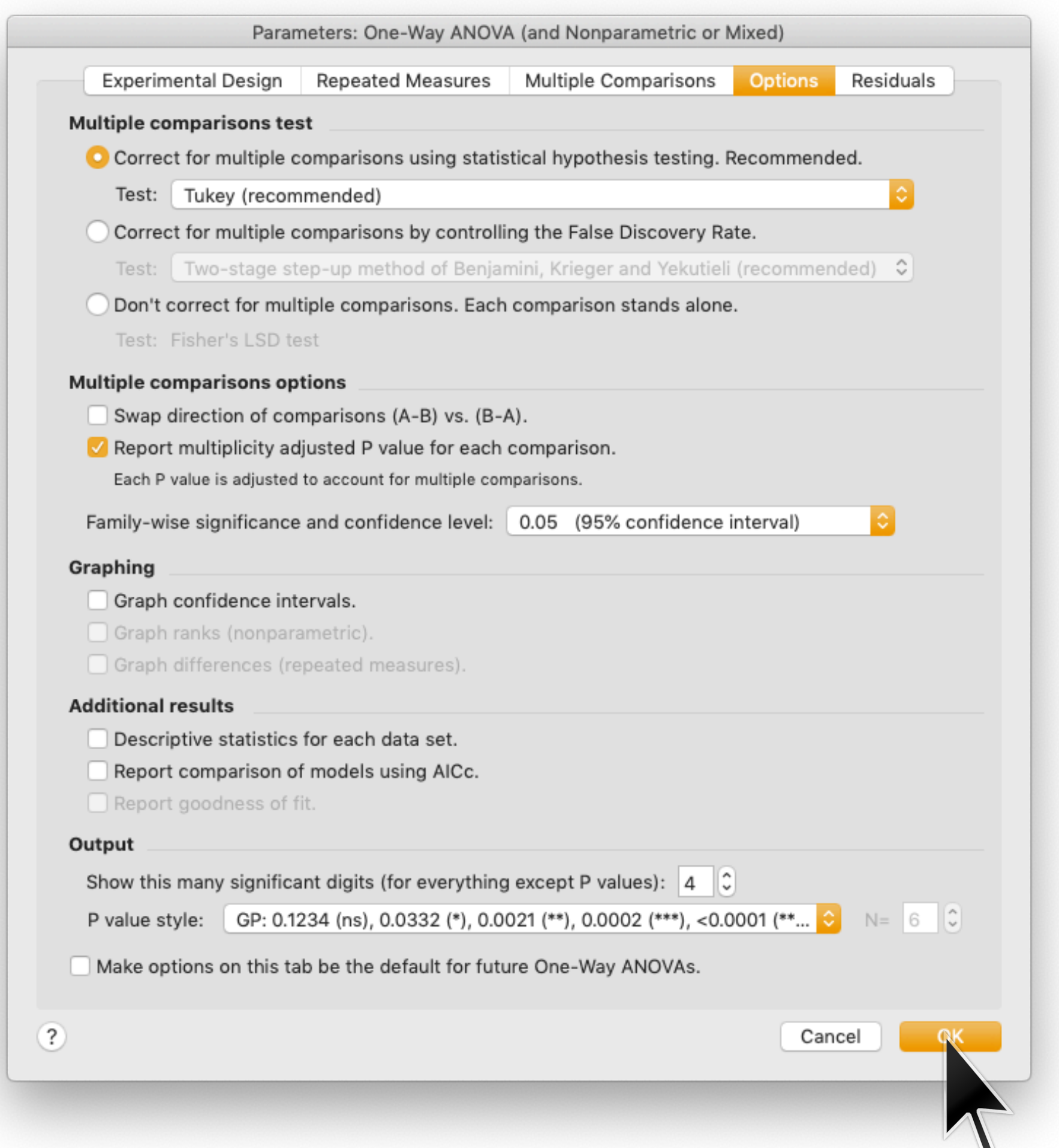

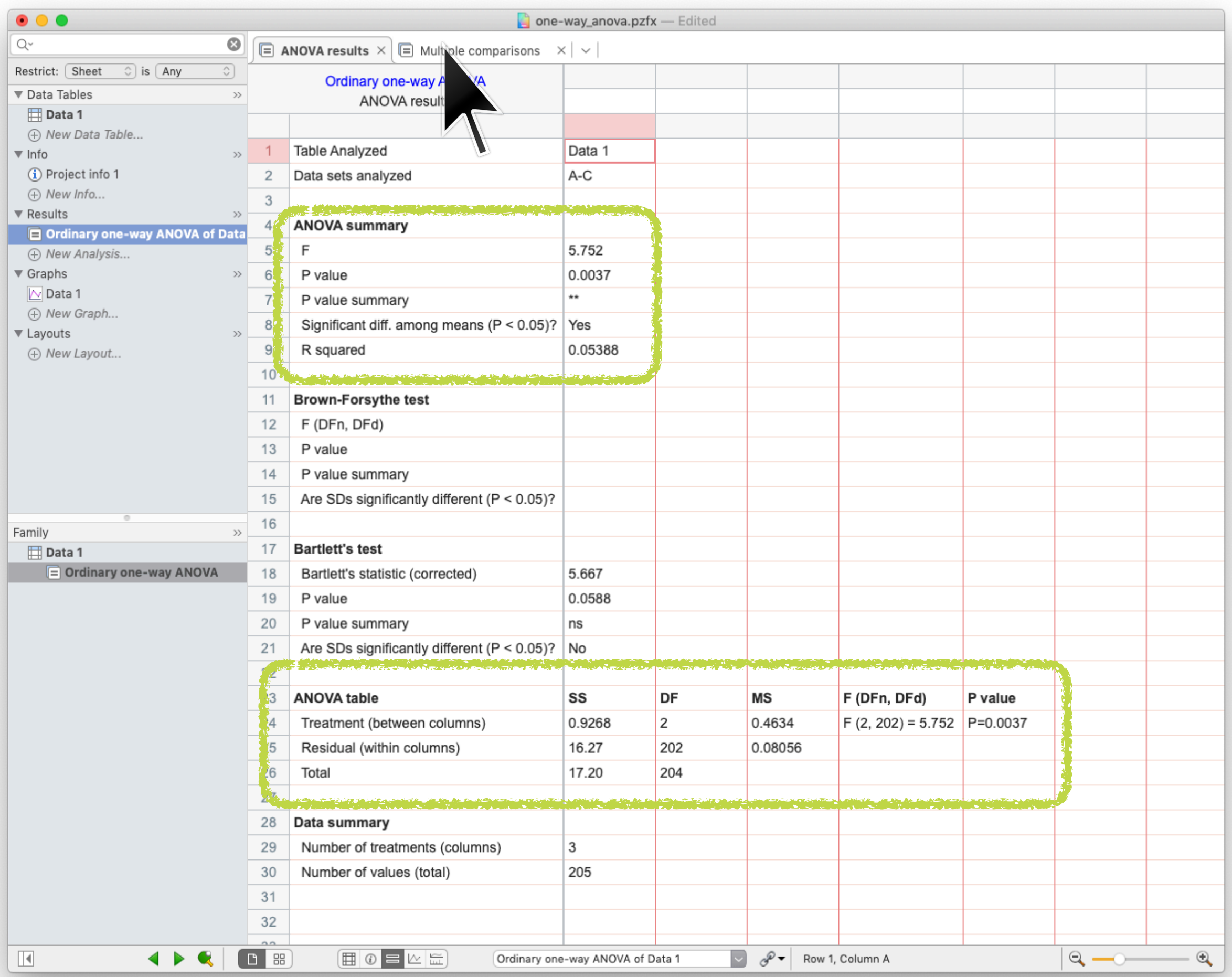

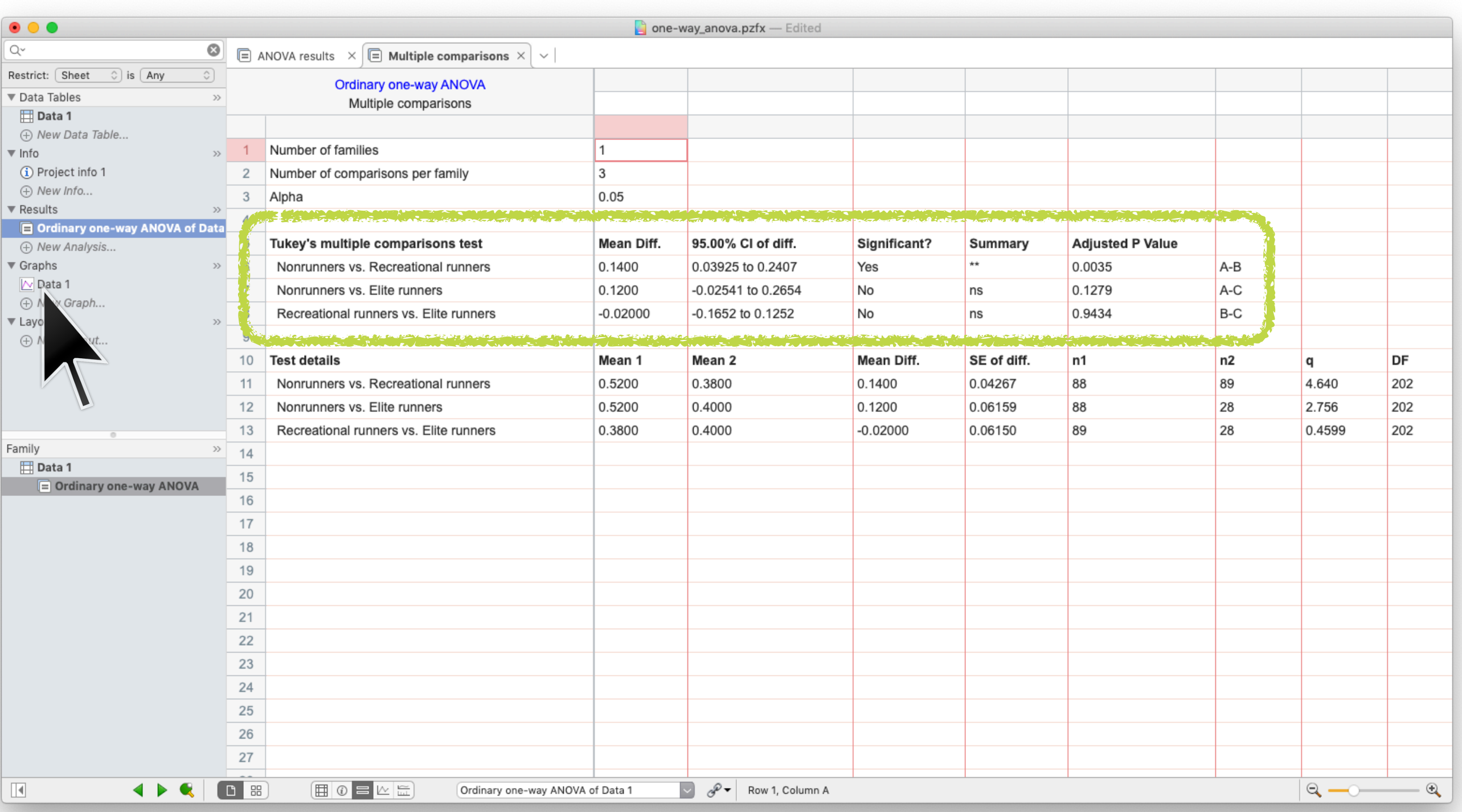

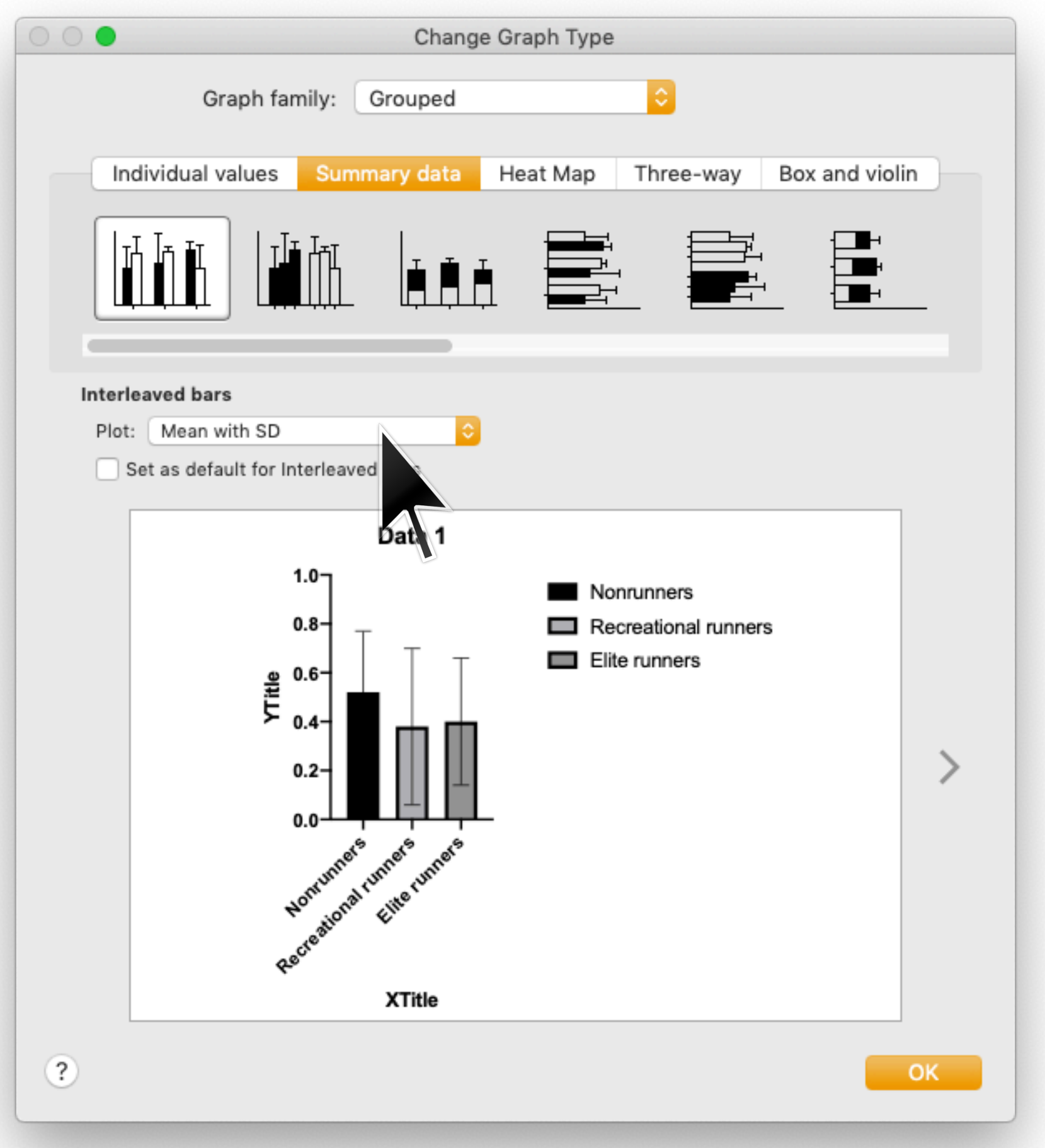

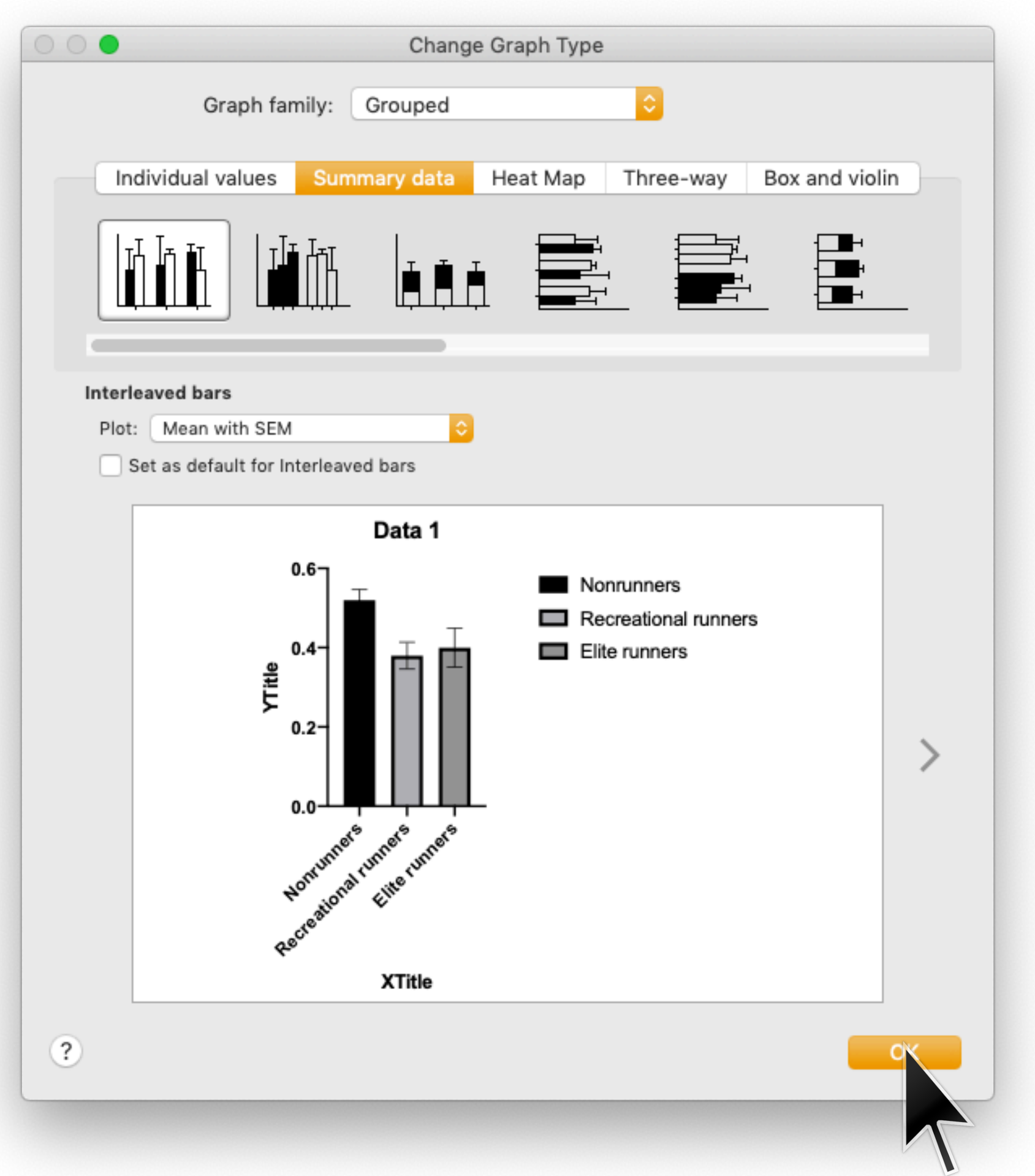

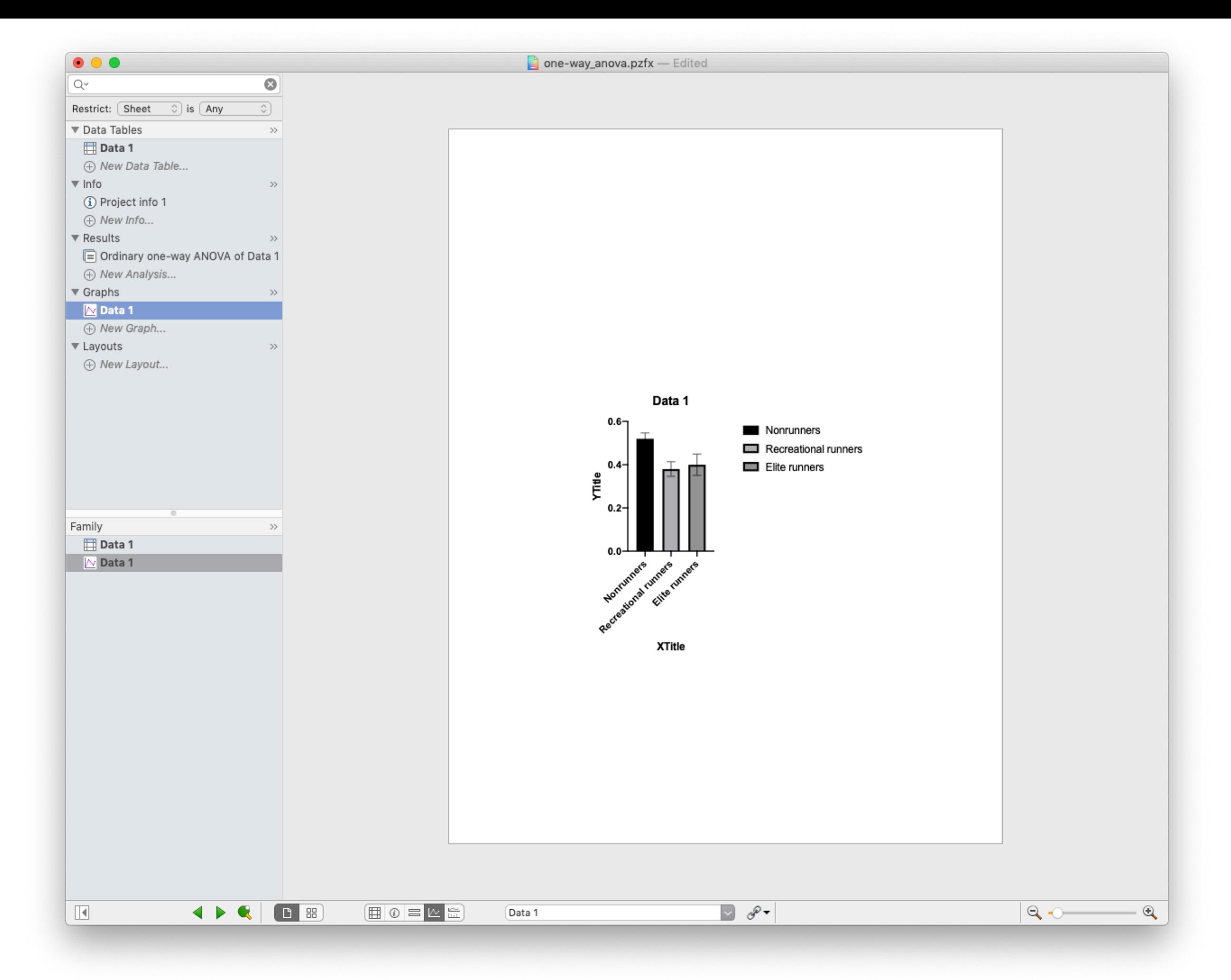

## **Two-way ANOVA tests whether to see if there is an interaction between groups**

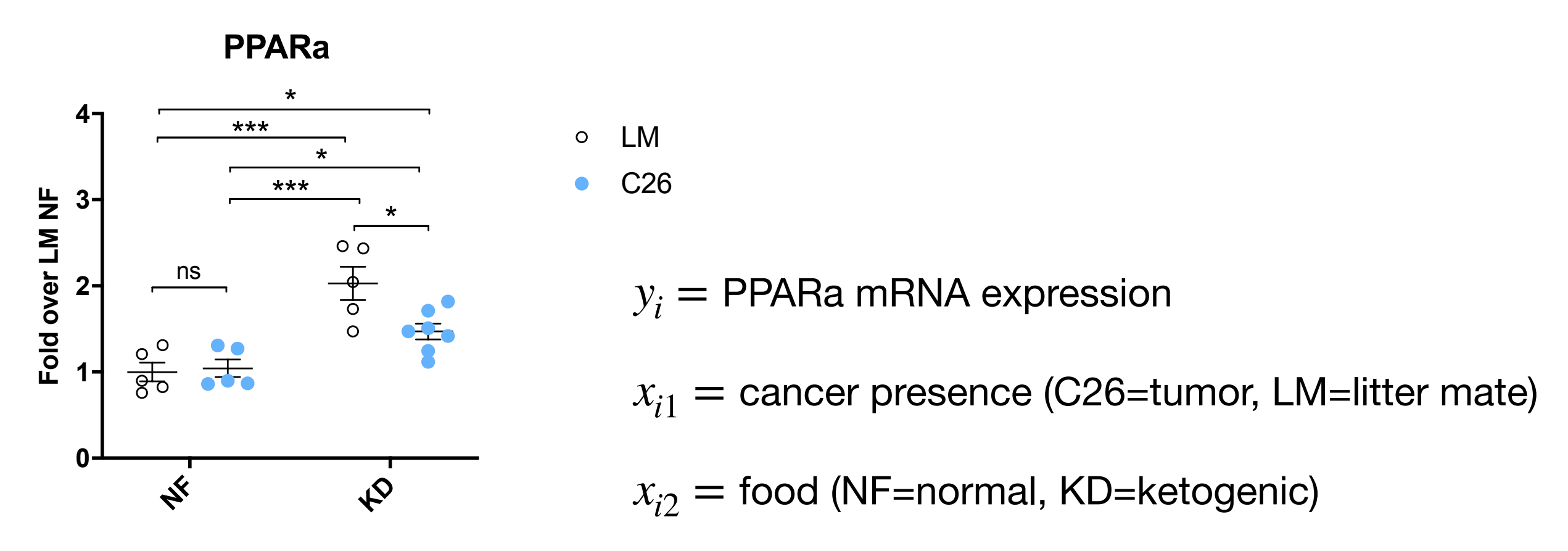

(data curtsey of Tobias Janowitz)

Null model:  $y_i = \beta_0 + \epsilon_i$ 

Alternative model #1:  $y_i = \beta_0 + \beta_1 x_{i1} + \beta_2 x_{i2} + \epsilon_i$ 

Alternative model #2:  $y_i = \beta_0 + \beta_1 x_{i1} + \beta_2 x_{i2} + \beta_{12} x_{i1} x_{i2} + \epsilon_i$ interaction term

#### $\bullet\bullet\bullet$

#### Welcome to GraphPad Prism

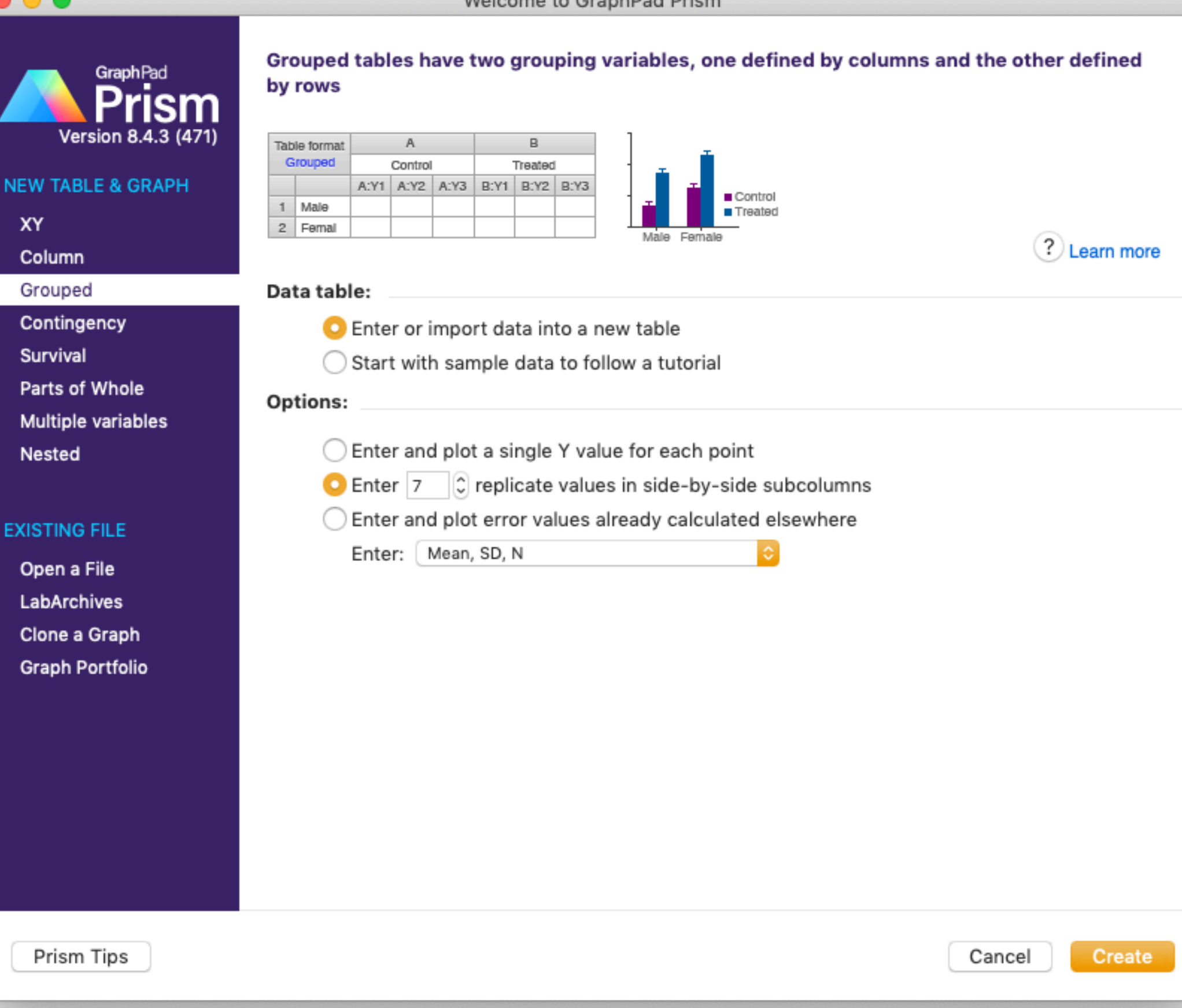

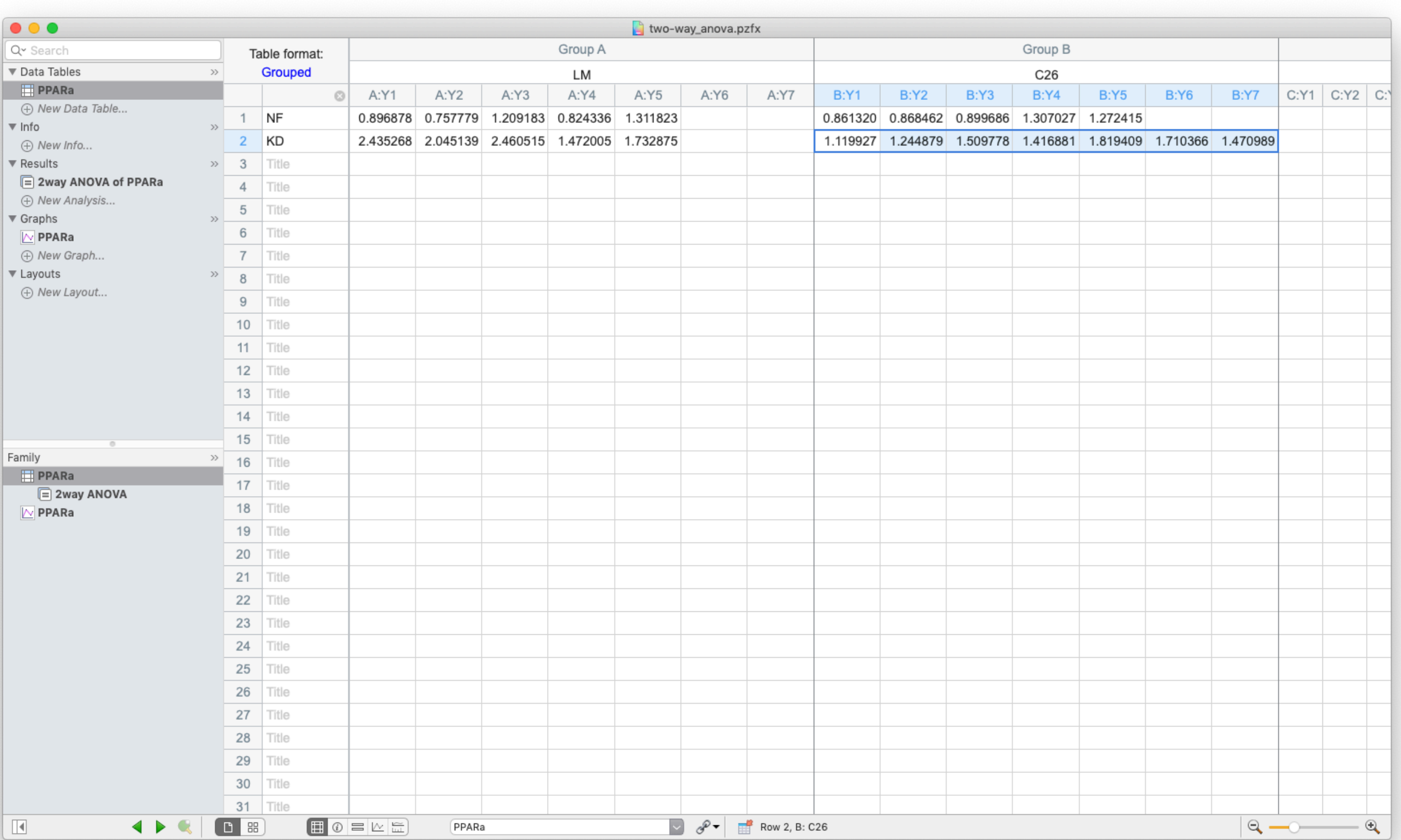

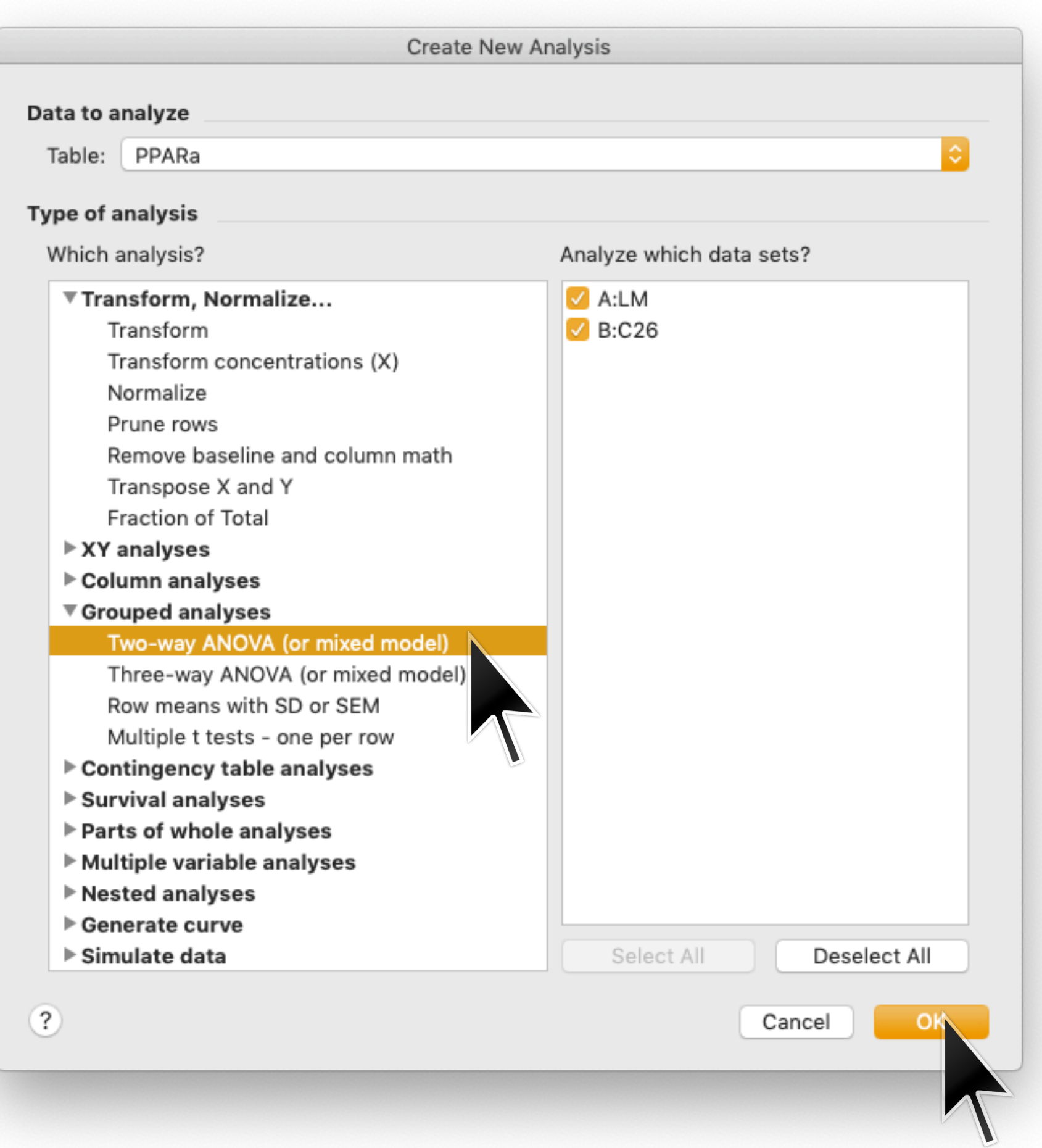

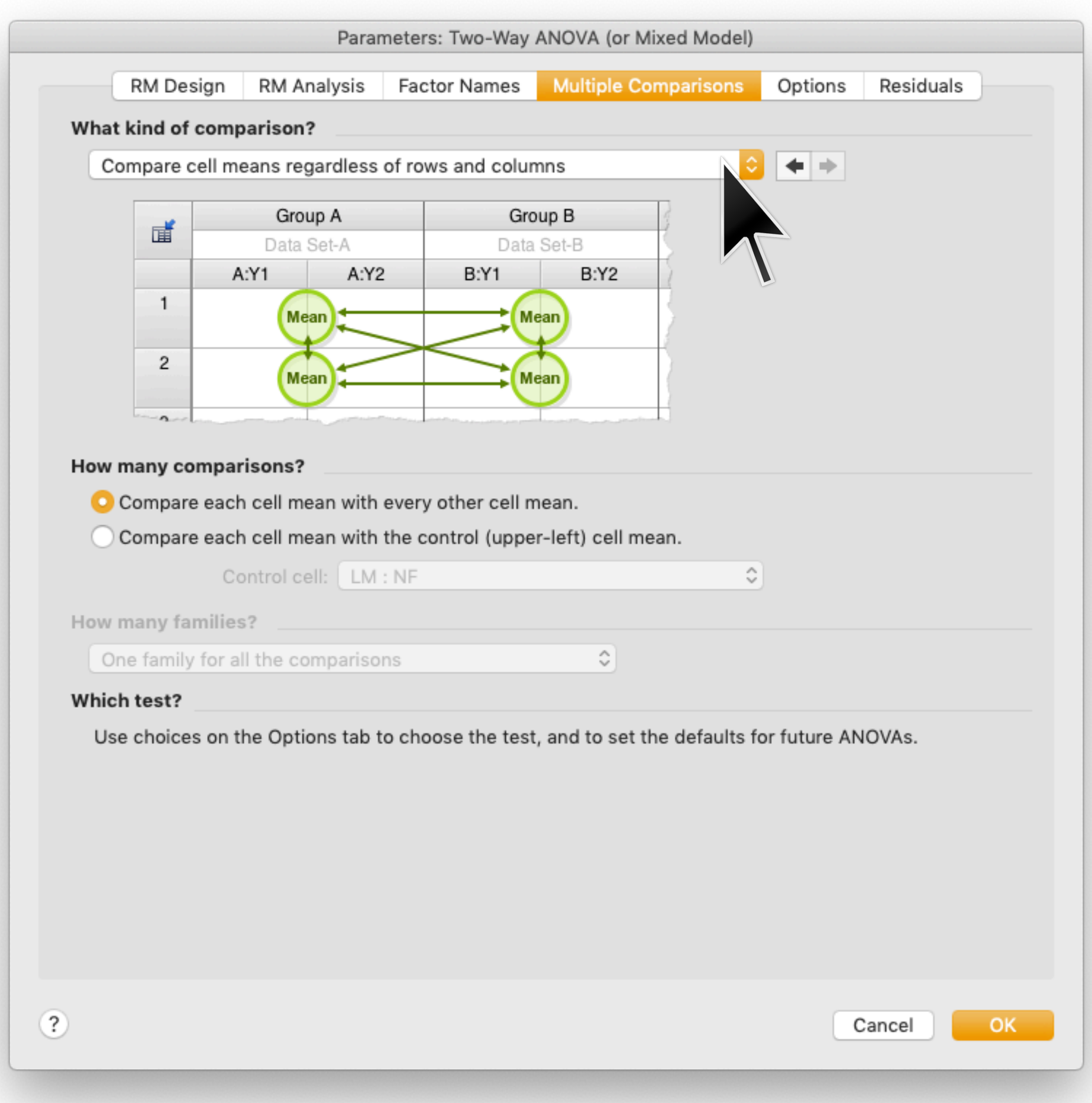

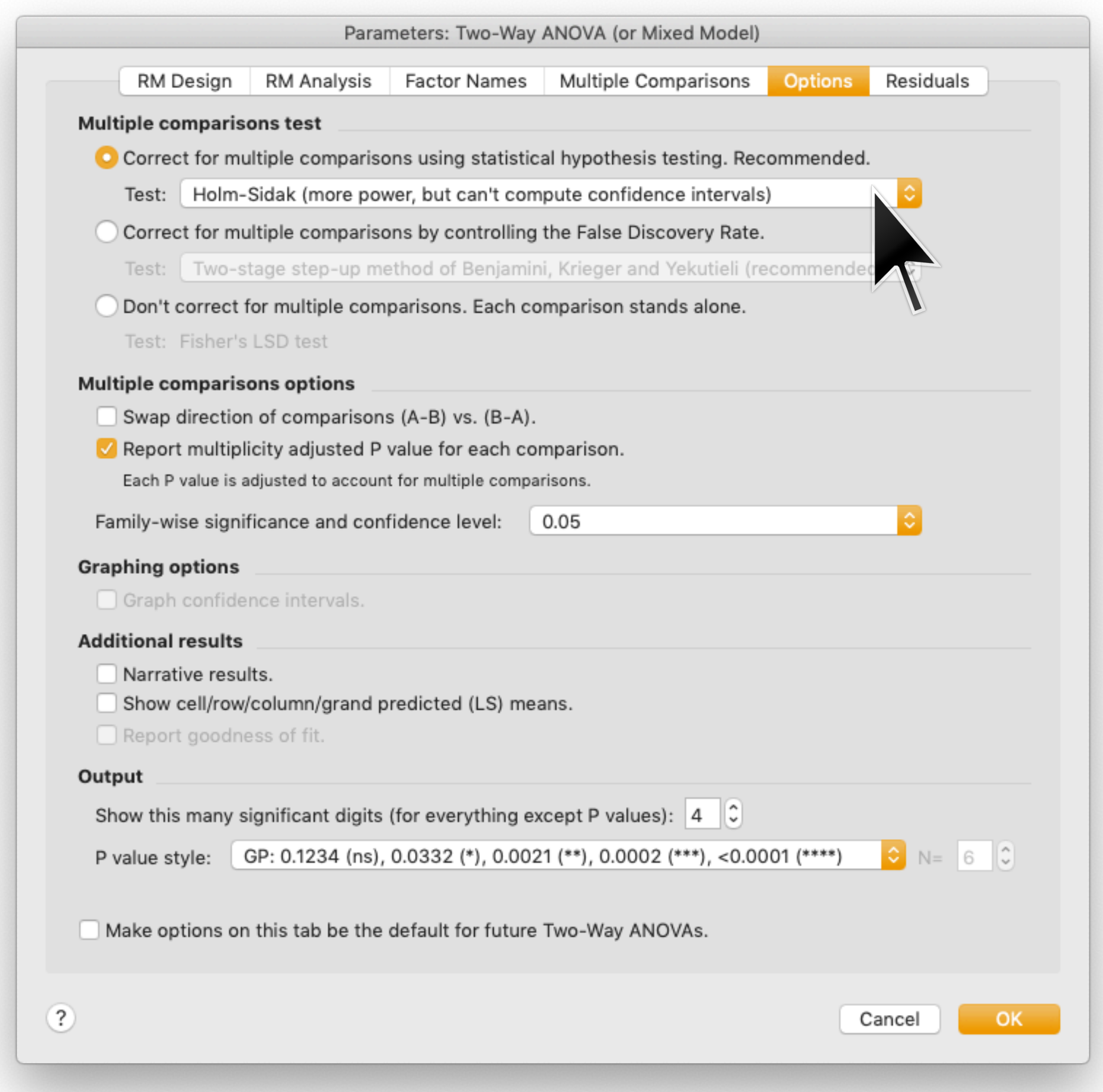

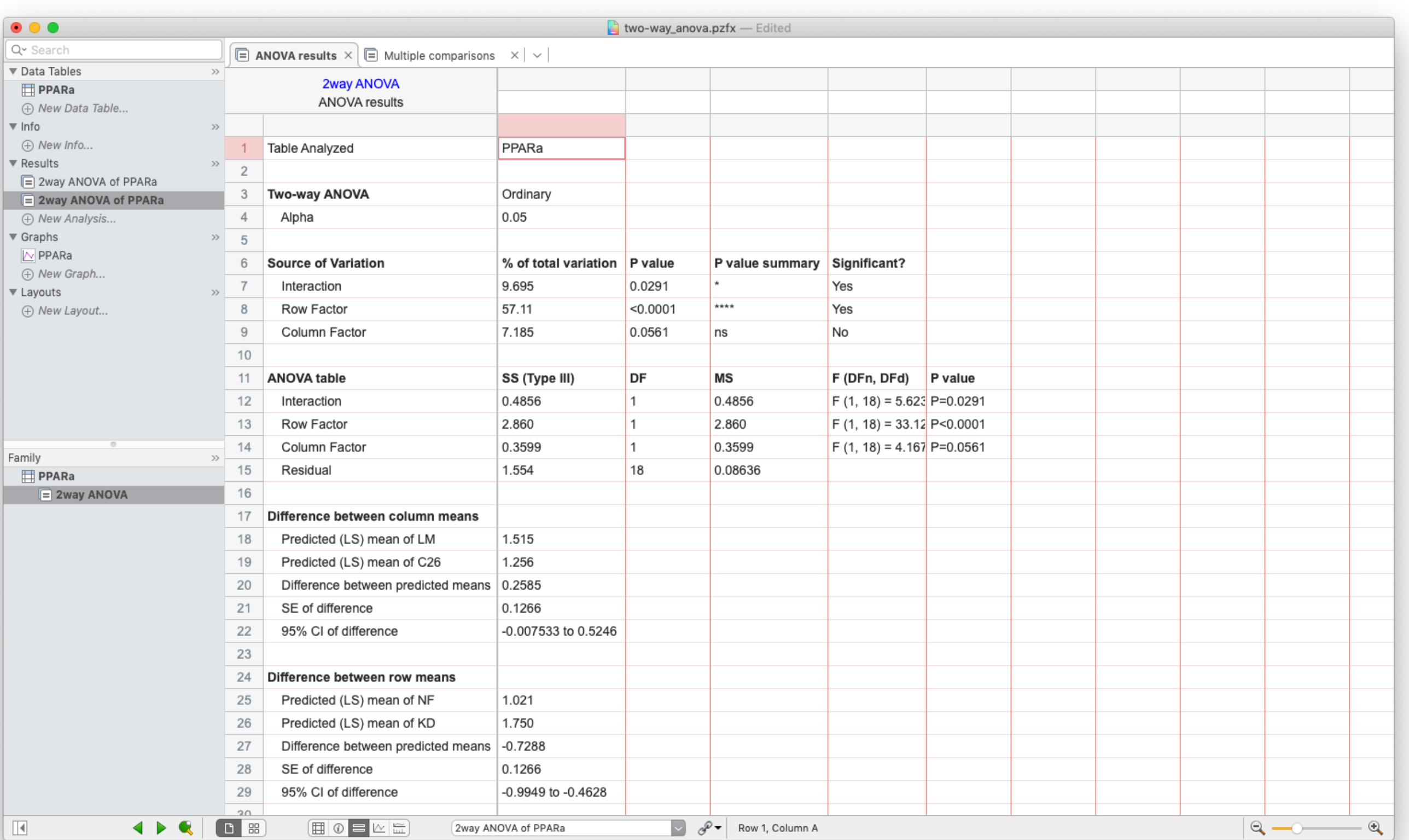

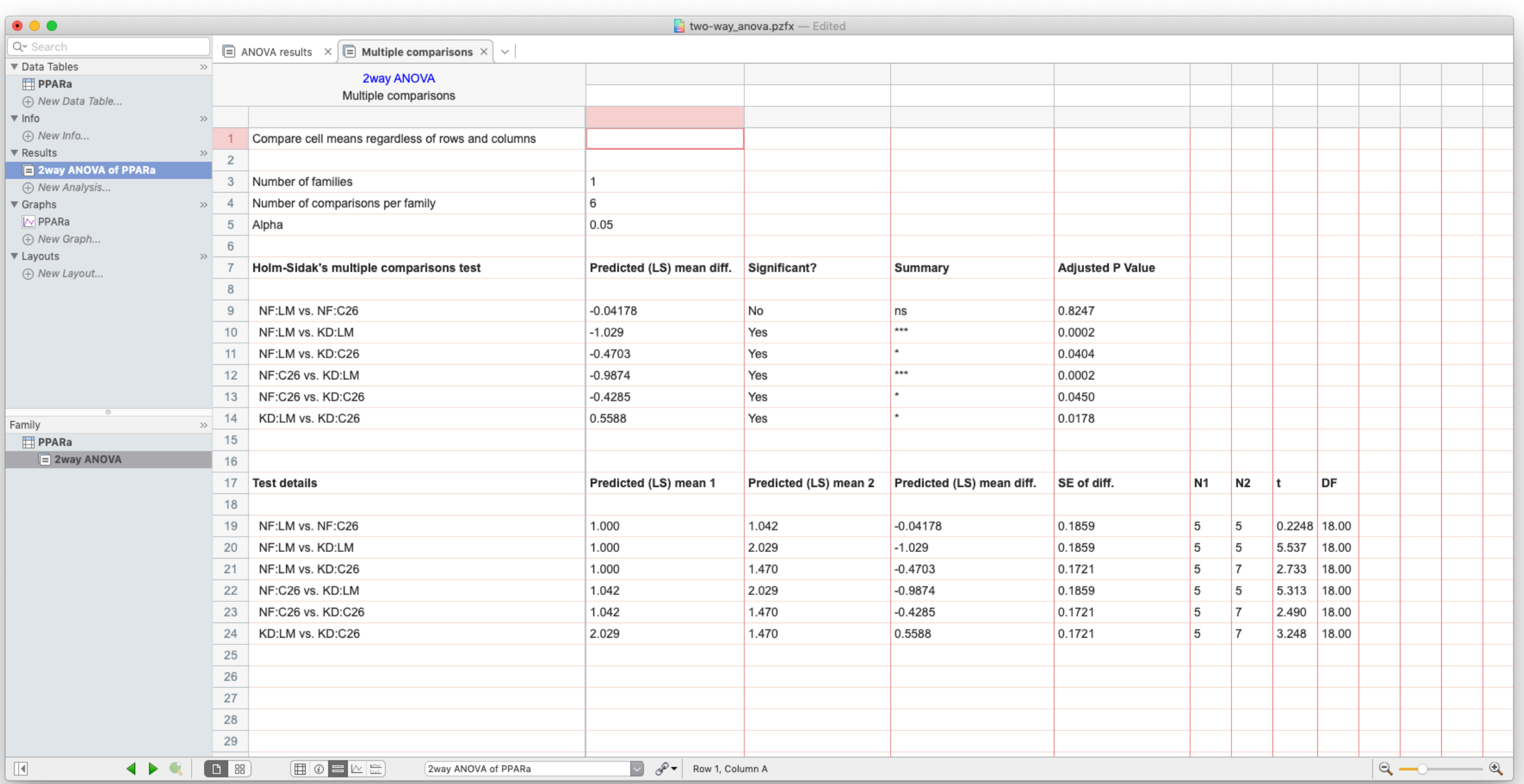

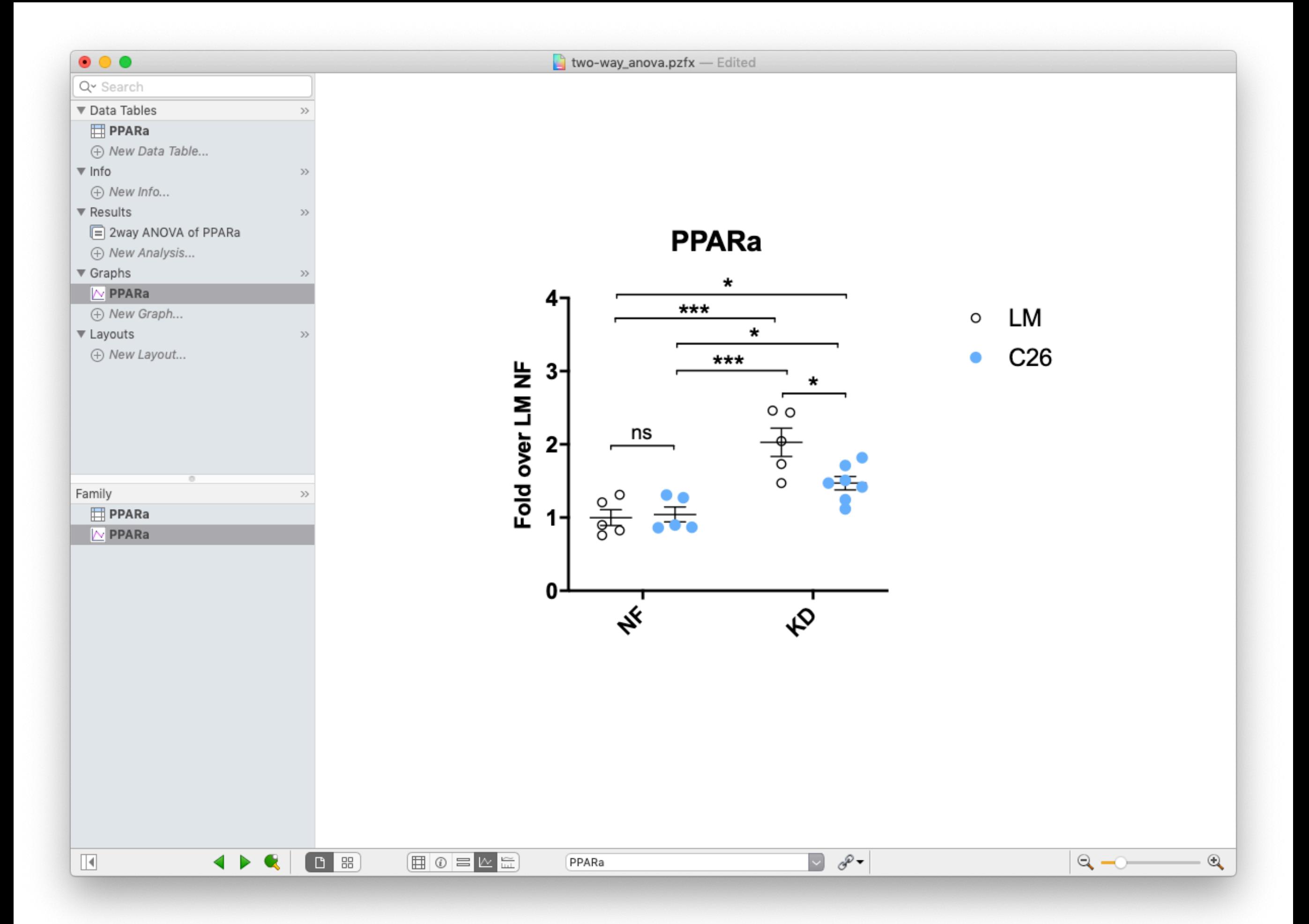

**Multiple hypothesis testing**

# **The problem of multiple subgroups**

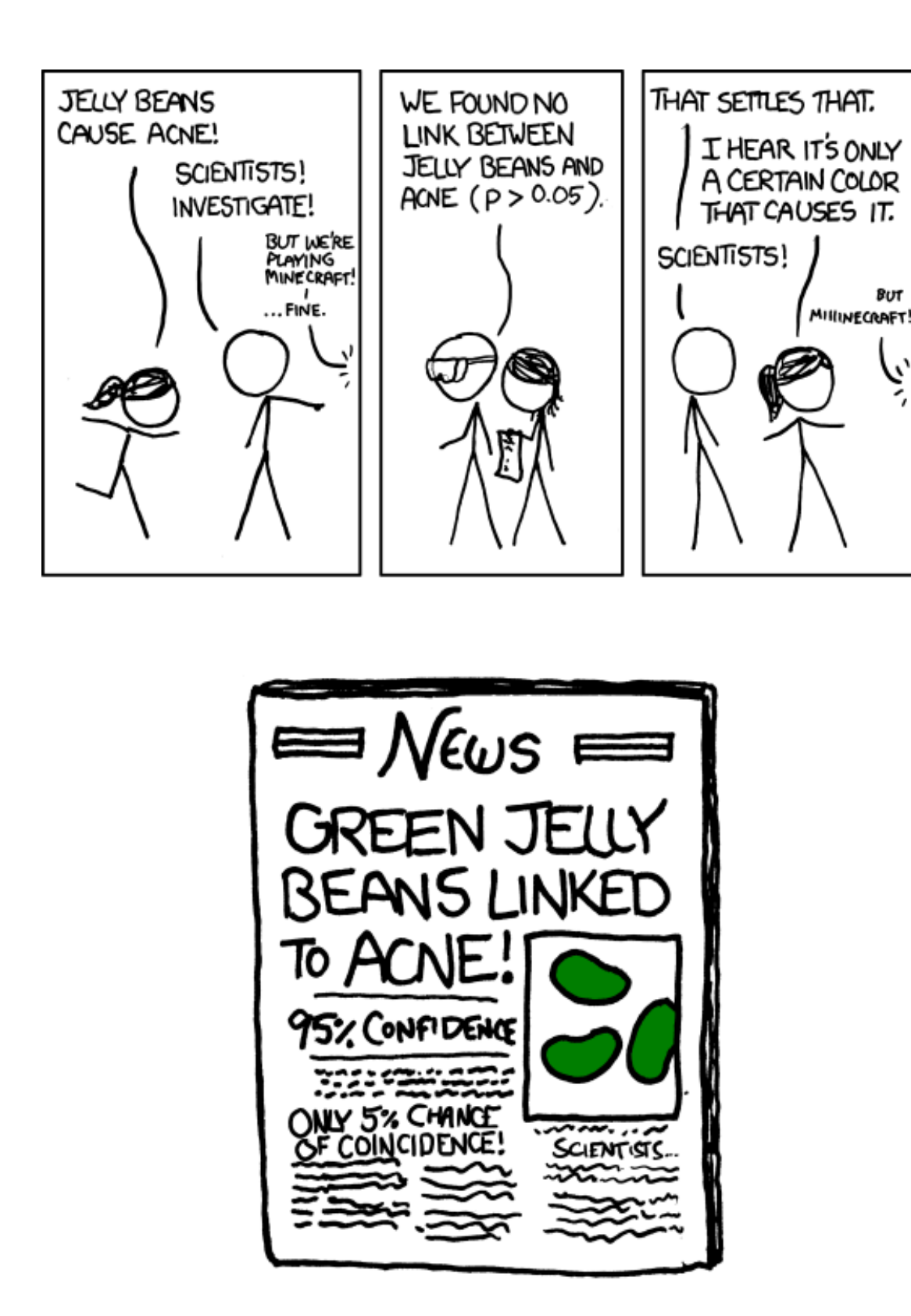

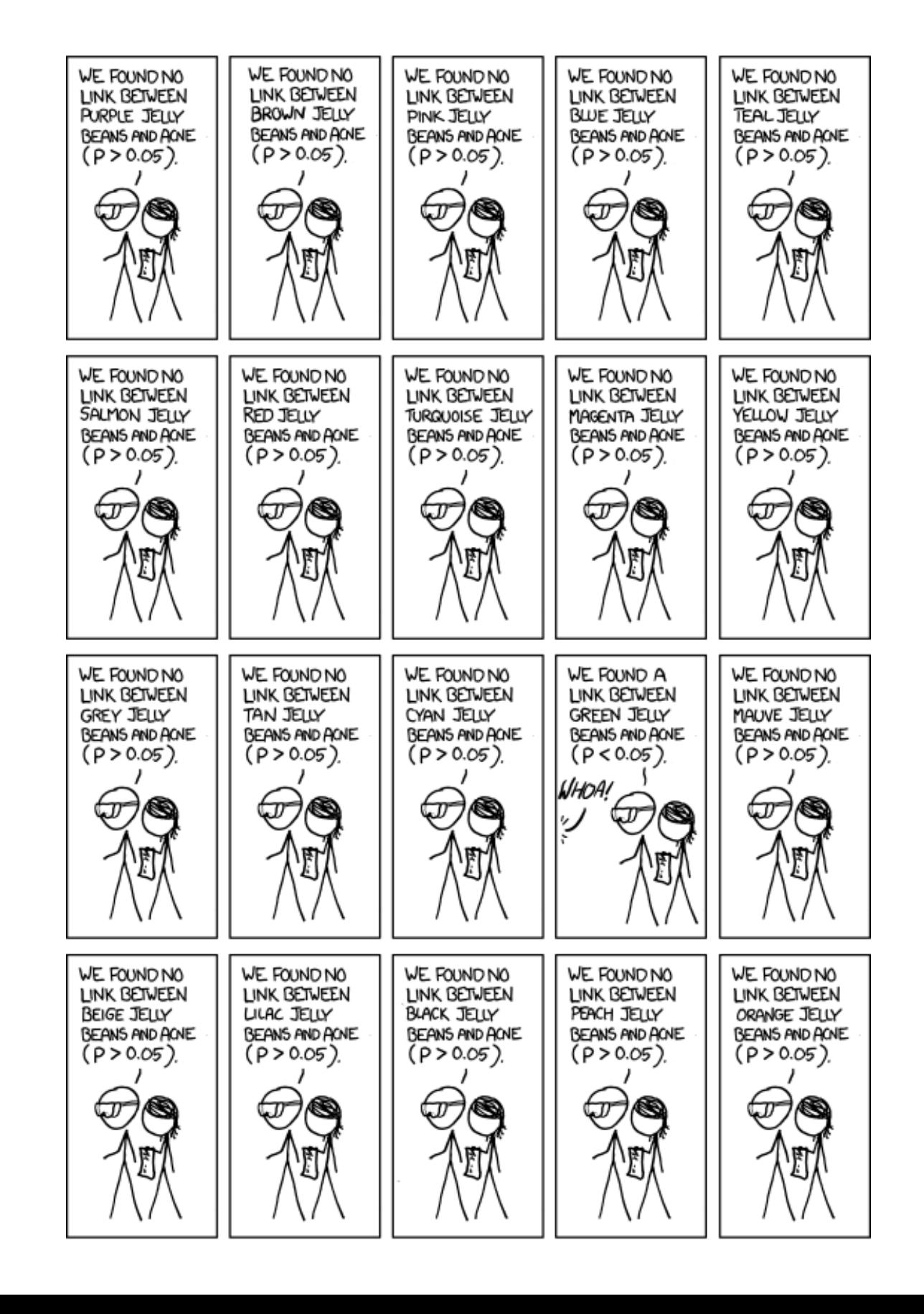

<https://xkcd.com/882/>

**The family-wise error rate increases rapidly with the number of tests performed**

#### **Scenario:**

we perform null hypothesis tests on  $K$  independent datasets, for each of which the null hypothesis is true.

## **Family-wise error rate**:

Probability of having at least one false positives in multiple comparisons

 $p(\text{FP} \geq 1 \mid \text{null hypothesis}) = 1 - \text{confidence}^K$ 

FWER for different number of comparisons given different significance levels:

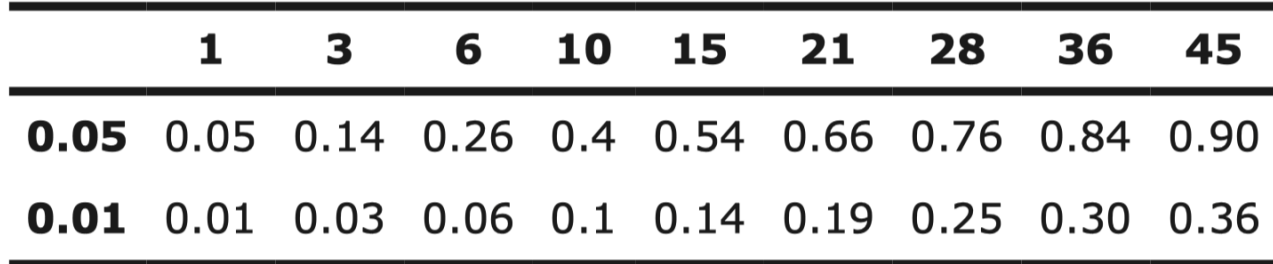

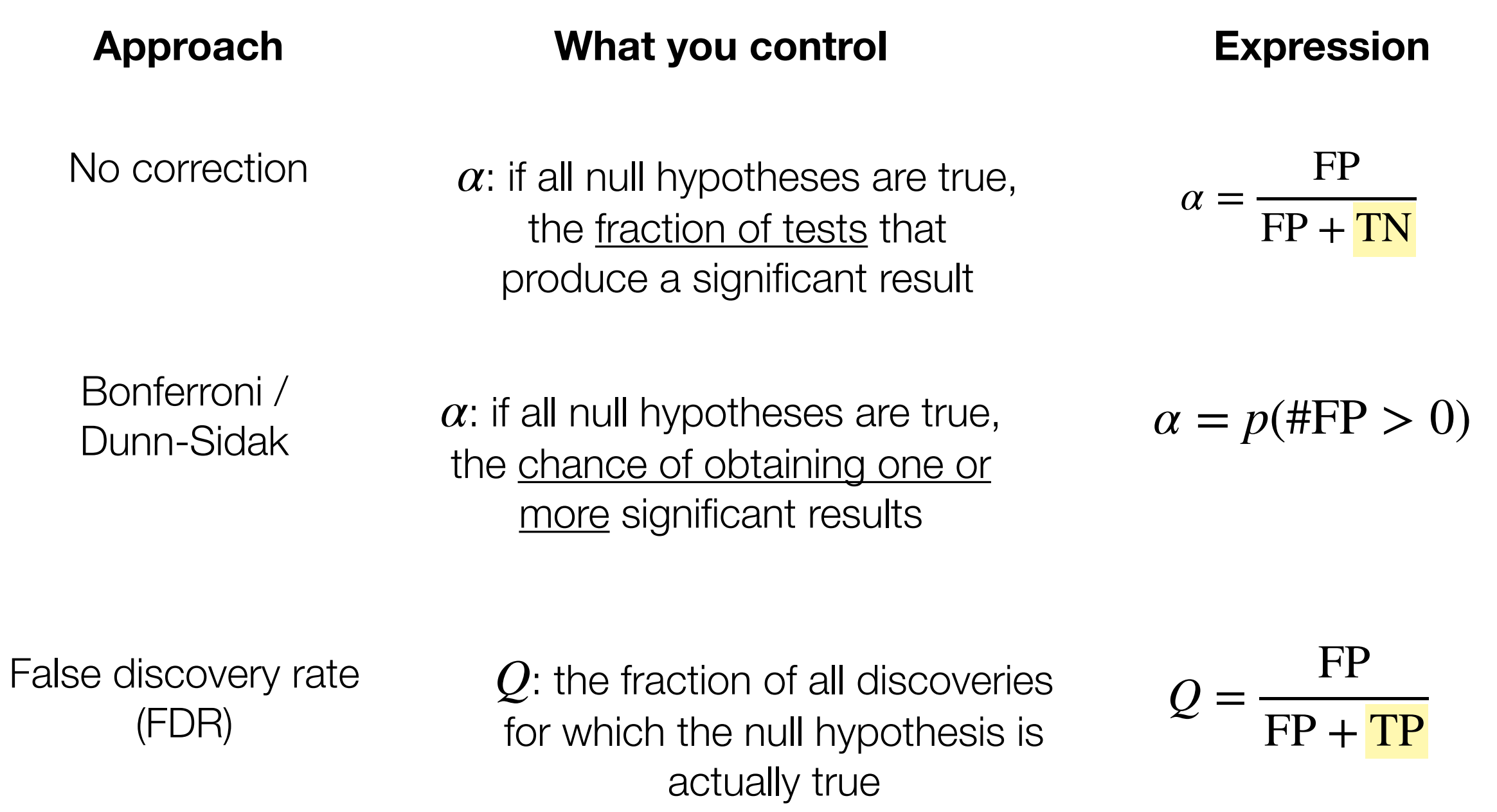

Lucas et al. (2005)

## **Bonferroni correction:**

$$
\alpha_{\text{Bonferroni}} = \frac{\alpha}{K}
$$

# **Dunn-Sidak correction:**

$$
\alpha_{DS} = 1 - (1 - \alpha)^{1/K}
$$

## **Dunn-Sidak is the exact solution; Bonferroni is an approximation**

### **Example: differential expression (simulation)**

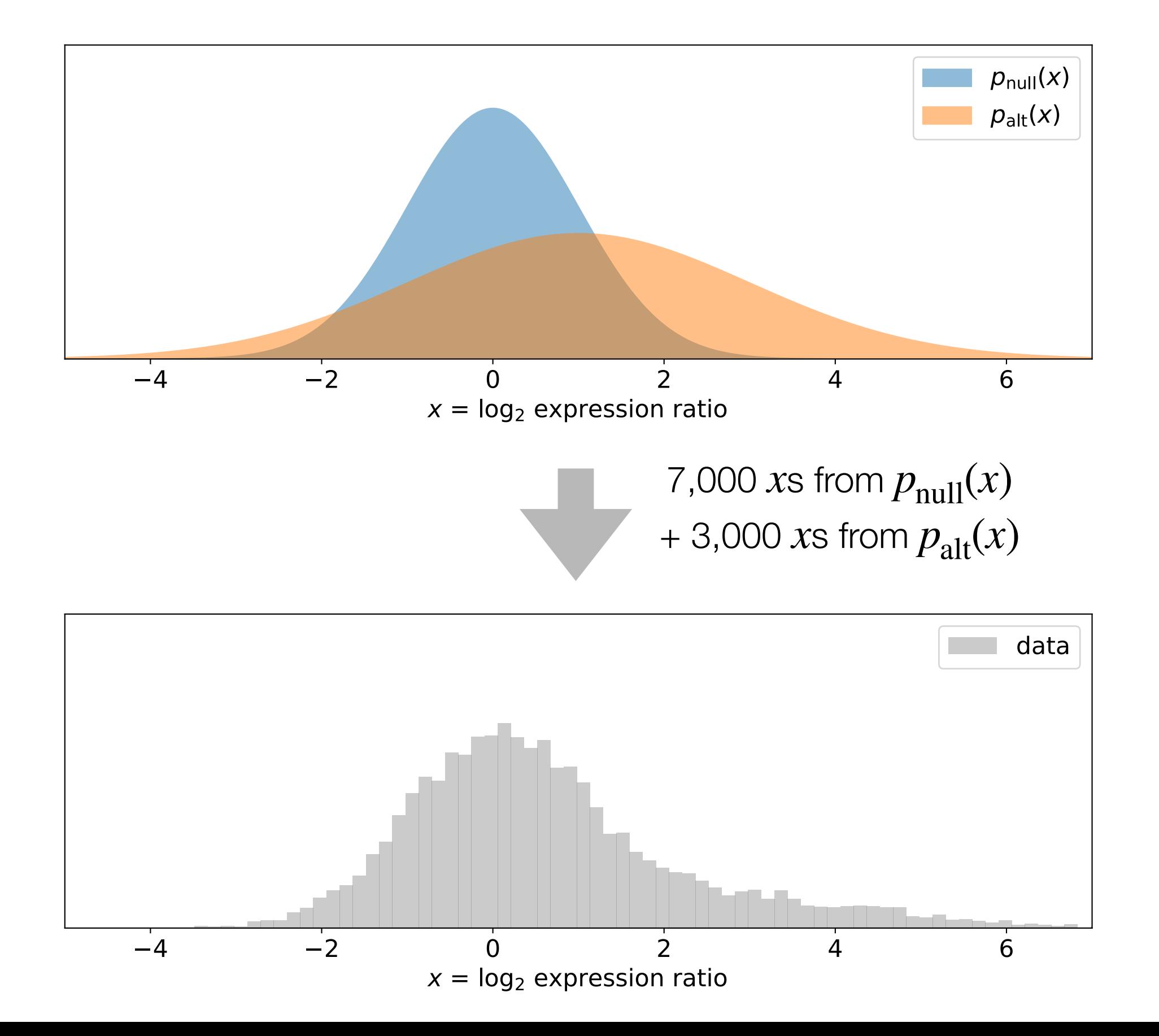

#### **First, convert data to p-values**

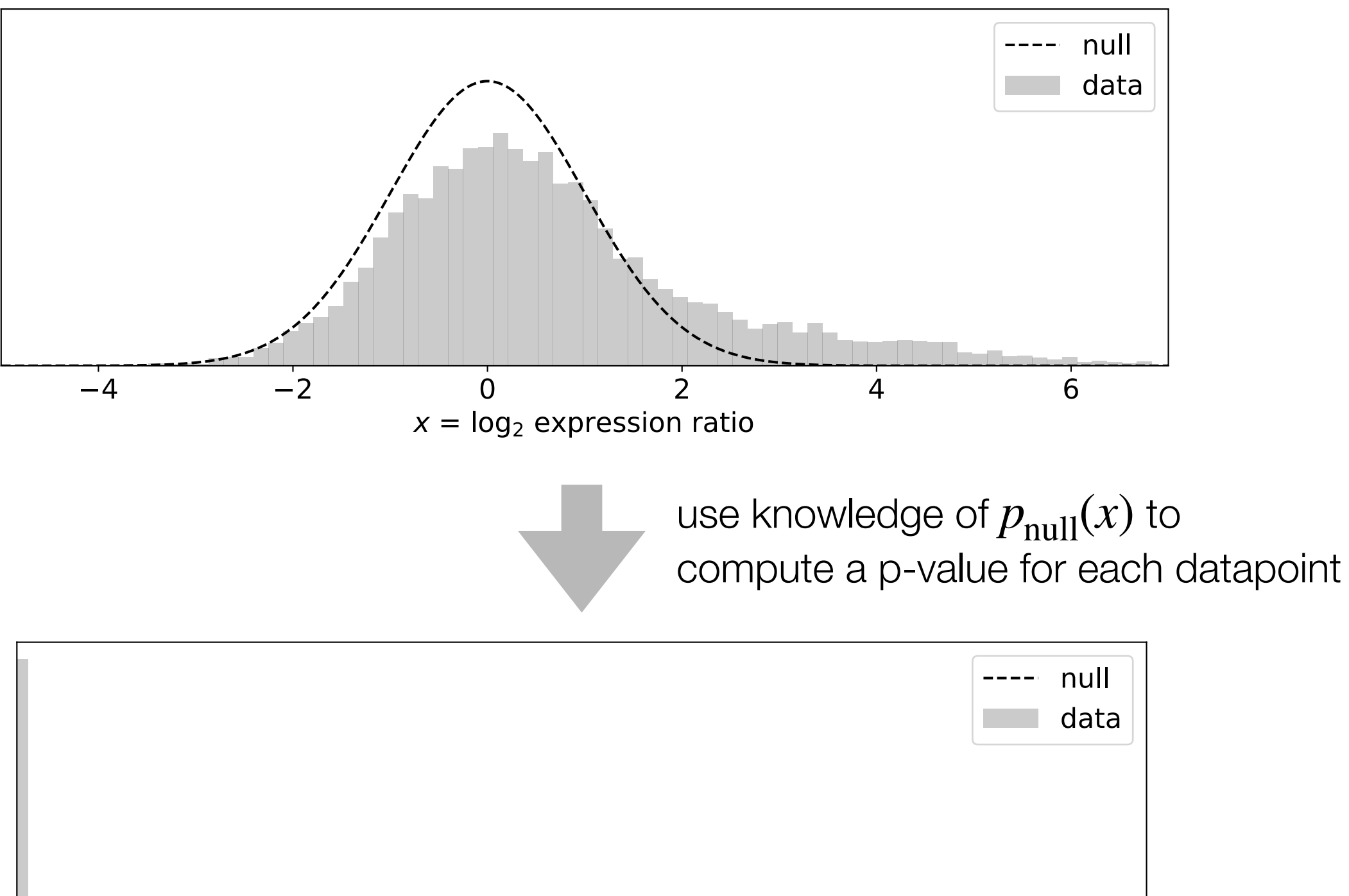

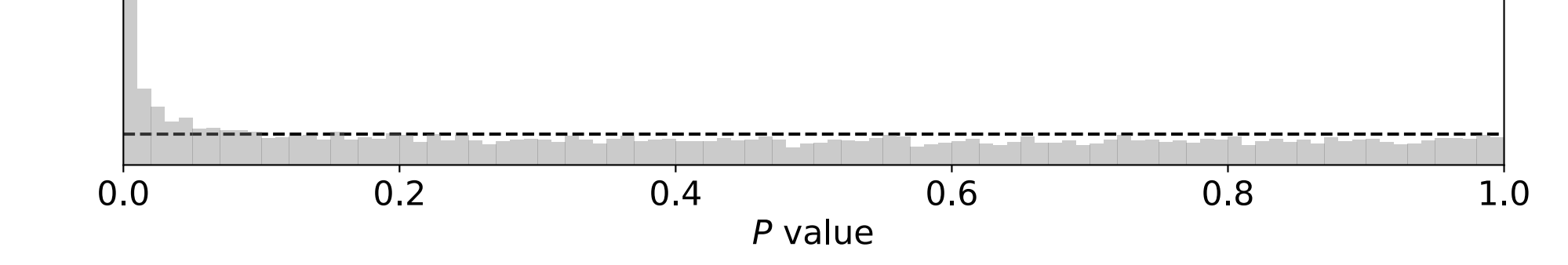

## **Benjamini–Hochberg procedure**

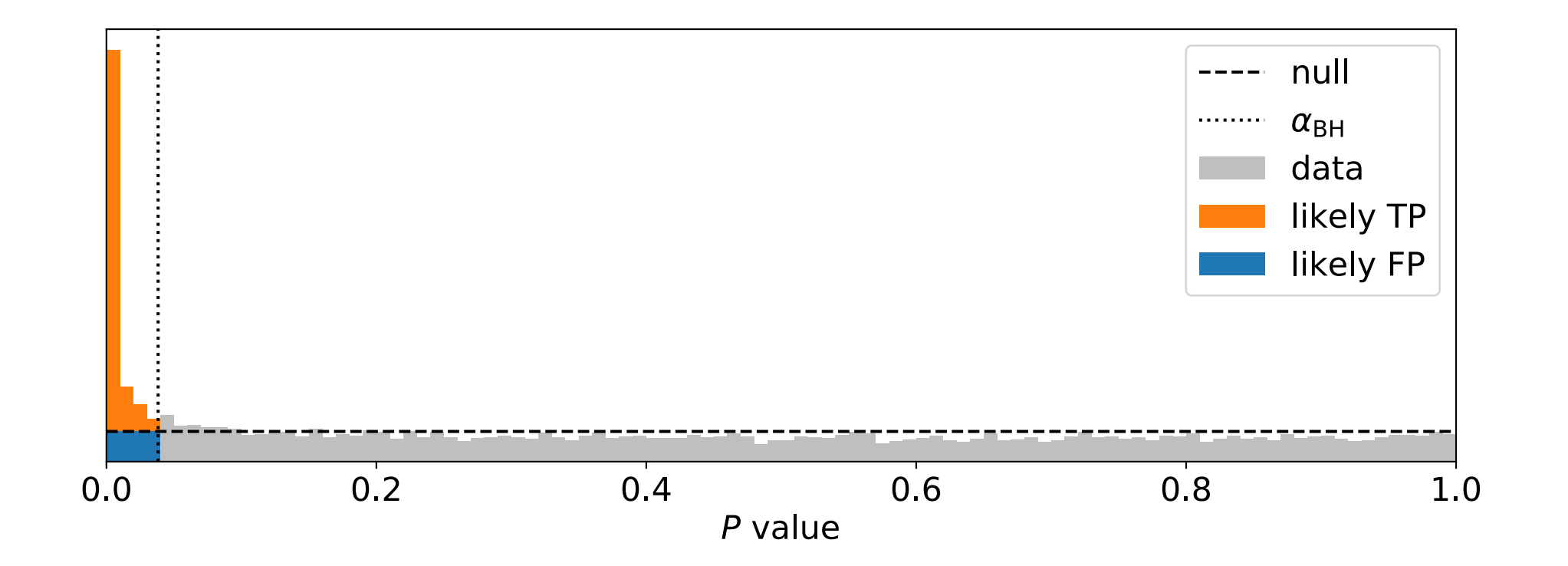

Choose  $\alpha_{\rm BH}$  such to match the target False Discovery Rate (10% here):

$$
FDR = Q = \frac{FP}{TP + FP} = \frac{P}{TP + FP}
$$

Declare all P-values below  $\alpha_{\rm BH}$  as "discoveries".

"Most scientists are oblivious to the problems of multiplicities. Yet they are everywhere. In one or more of its forms, multiplicities are present in every statistical application. They may be out in the open or hidden. And even if they are out in the open, recognizing them is but the first step in a difficult process of inference. Problems of multiplicities are the most difficult that we statisticians face. They threaten the validity of every statistical conclusion."

from Berry (2007, p. 155), in Motulsky, Ch. 23

#### **multiple subgroups**:

You perform tests on multiple subgroups of your data.

## **multiple ways to dichotomize:**

You do pairwise comparisons between different combinations of subgroups.

#### **multiple sample sizes**:

You keep collecting data until you find  $P < 0.05$ .

**DO NOT DO THIS.**

#### **multiple ways to preprocess the data:**

You analyze data preprocessed in multiple different ways.

#### **multiple statistical tests:**

You use different statistical tests on the same data before finding  $P < 0.05$ .

# Motulsky, Ch. 23

#### **multiple ways to select relevant variables:**

You try to model your data using different subsets of possible variables.

## **multiple ways to analyze your data ("garden of forking paths"):**

You try lots of qualitatively different analysis strategies.

#### **outcome switching**:

You change the quantity you care about after you've looked at the data.

**multiple geographic areas**:

E.g., you investigate a "cancer cluster" you hear about in the news.

Motulsky, Ch. 23

#### **Scenario 1**:

If readers can be reasonably expected to account for multiple comparisons on their own.

### **Scenario 2**:

Before looking at the data, you have clearly defined one outcome as primary and others as secondary.

## **Scenario 3**:

You make only a few planned comparisons and your P-values are not marginal.

# **Scenario 4**:

A large fraction the tests you perform are significant.

Motulsky, Ch. 19
**Practical advice of avoiding multiple hypothesis pitfalls**

**Raise your standards: use**  $\alpha = 0.01$ , not  $\alpha = 0.05$ .

**Separate exploratory data analysis from confirmatory data analysis.**

**Distinguish critical p-values from ancillary p-values.**

**Don't spend too much time analyzing a small dataset.**

**When generating small expensive datasets (e.g. mice), blind your experiments as best you can, and plan your analysis ahead of time**

**When in doubt, double-check your hypothesis with new data**

**Don't worry about informal multiple hypothesis testing when**  $P < 10^{-4}$ **.** 

## **Questions?**